# 埼玉県のハロートレーニング(求職者向け訓練)

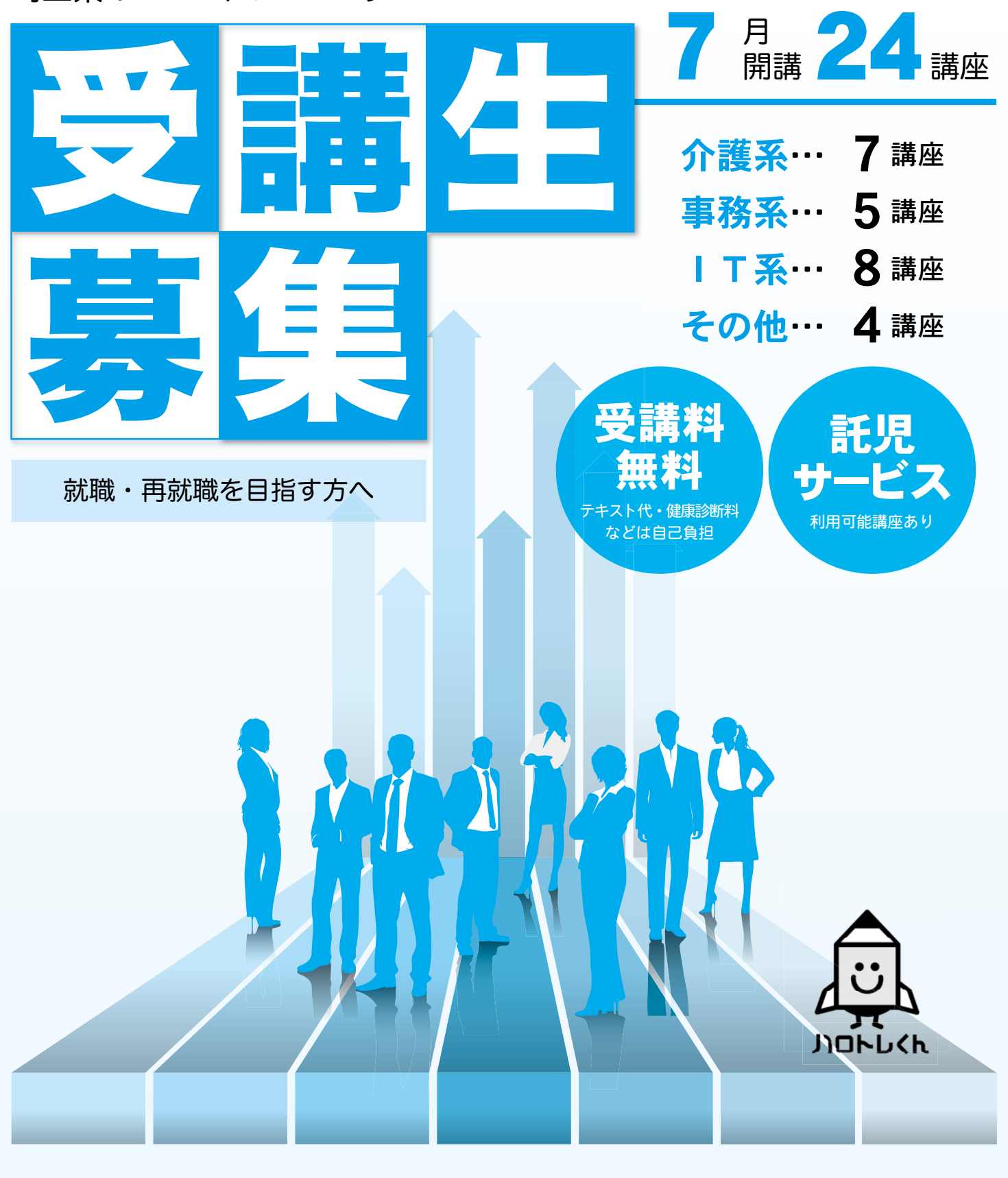

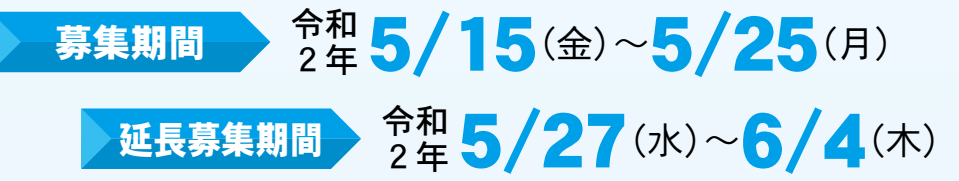

『ハロートレーニング~急がば学べ~』は 公的職業訓練の愛称・キャッチフレーズです。

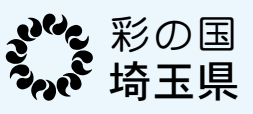

※応募状況により、 募集期間の延長を行います。

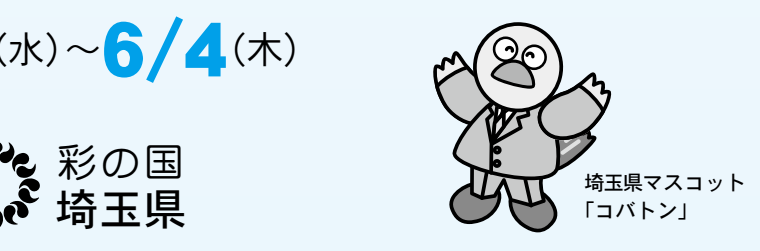

7月開講講座一覧

| 分野                            | 講座<br>種別     | 講座No. | 講座名              | 最寄駅            | 訓練実施会場                | $\stackrel{\textstyle{>}}{\scriptstyle{+}}$<br>ジ |
|-------------------------------|--------------|-------|------------------|----------------|-----------------------|--------------------------------------------------|
| 介<br>護<br>系                   |              | 1516  |                  | 春日部            | 学研アカデミー介護士養成センター 春日部校 | $\overline{7}$                                   |
|                               |              | 1517  |                  | 南浦和            | 藤仁館医療福祉カレッジ 南浦和校      | $\overline{7}$                                   |
|                               |              | 1518  | 介護初任者            | 熊谷             | 藤仁館医療福祉カレッジ 熊谷校       | $\rm ^8$                                         |
|                               |              | 1519  |                  | 越谷             | コスモス福祉教育学院 越谷校        | 8                                                |
|                               |              | 1520  |                  | 若葉             | ISPアカデミー 若葉駅前校        | $\Theta$                                         |
|                               |              | 1605  | 介護実務者            | 東大宮            | 学研アカデミー介護士養成センター 東大宮校 | $\Theta$                                         |
|                               |              | 1606  |                  | 大宮             | 藤仁館医療福祉カレッジ 大宮校       | 10                                               |
|                               |              | 3501  | 簿記会計             | 大宮             | 資格の学校TAC 大宮校          | 10                                               |
|                               | $\circ$      | 4506  |                  | 川口             | 川口会計アカデミー 西口校         | 11                                               |
| 事<br>- 務<br>系                 |              | 3602  | 医療事務             | 南越谷<br>新越谷     | ニチイ(南越谷)<br>南越谷教室     | 11                                               |
|                               |              | 3704  | 一般事務             | 久喜             | godaiビジネス研修 久喜駅前校     | 12                                               |
|                               | $\heartsuit$ | 4702  |                  | さいたま新都心<br>北与野 | ウィザードライセンススクール 本校・分室  | 12                                               |
| $\mathbf{I}$<br>T<br>系        |              | 5512  |                  | 和光市            | 就労サポートセンター和光          | 13                                               |
|                               |              | 5513  |                  | 大宮             | シグマカレッジ大宮校 三谷教室       | 13                                               |
|                               |              | 5514  | 丁基礎              | 熊谷             | ABCパソコン教室 熊谷校         | 14                                               |
|                               |              | 5515  |                  | 北上尾            | emoパソコンスクール           | 14                                               |
|                               |              | 5516  |                  | 大宮             | 富士通エフ・オー・エム 大宮教室      | 15                                               |
|                               | $\circ$      | 6503  |                  | 川越<br>本川越      | 中野キャリアスクール 川越校        | 15                                               |
|                               | $\circ$      | 6606  | T応用(ビジネスPCスキル実践) | さいたま新都心<br>北与野 | ウィザードライセンススクール 本校     | 16                                               |
|                               | $\circ$      | 6703  | IT専門(Webマスター実践)  | 川越<br>本川越      | ISPアカデミー 川越校          | 16                                               |
|                               |              | 7708  | ネイリスト養成          | 西川口            | グッドフェローズ研修センター 西川口校   | 17                                               |
| $\vec{\tau}$<br>$\sigma$<br>他 |              | 7709  | 建築CADマスター        | 南越谷<br>新越谷     | 日建学院 南越谷校             | 17                                               |
|                               |              | 7710  | 不動産スキル養成         | 北朝霞<br>朝霞台     | 日建学院 朝霞台校             | 18                                               |
|                               |              | 9601  | 定住外国人向け介護初任者     | 若葉             | ISPアカデミー 若葉駅前校        | 18                                               |

講座種別:♡ ひとり親家庭等応援講座 (詳細は1ページをご覧ください。)

講座の詳細情報はセンターのホームページで確認できます。

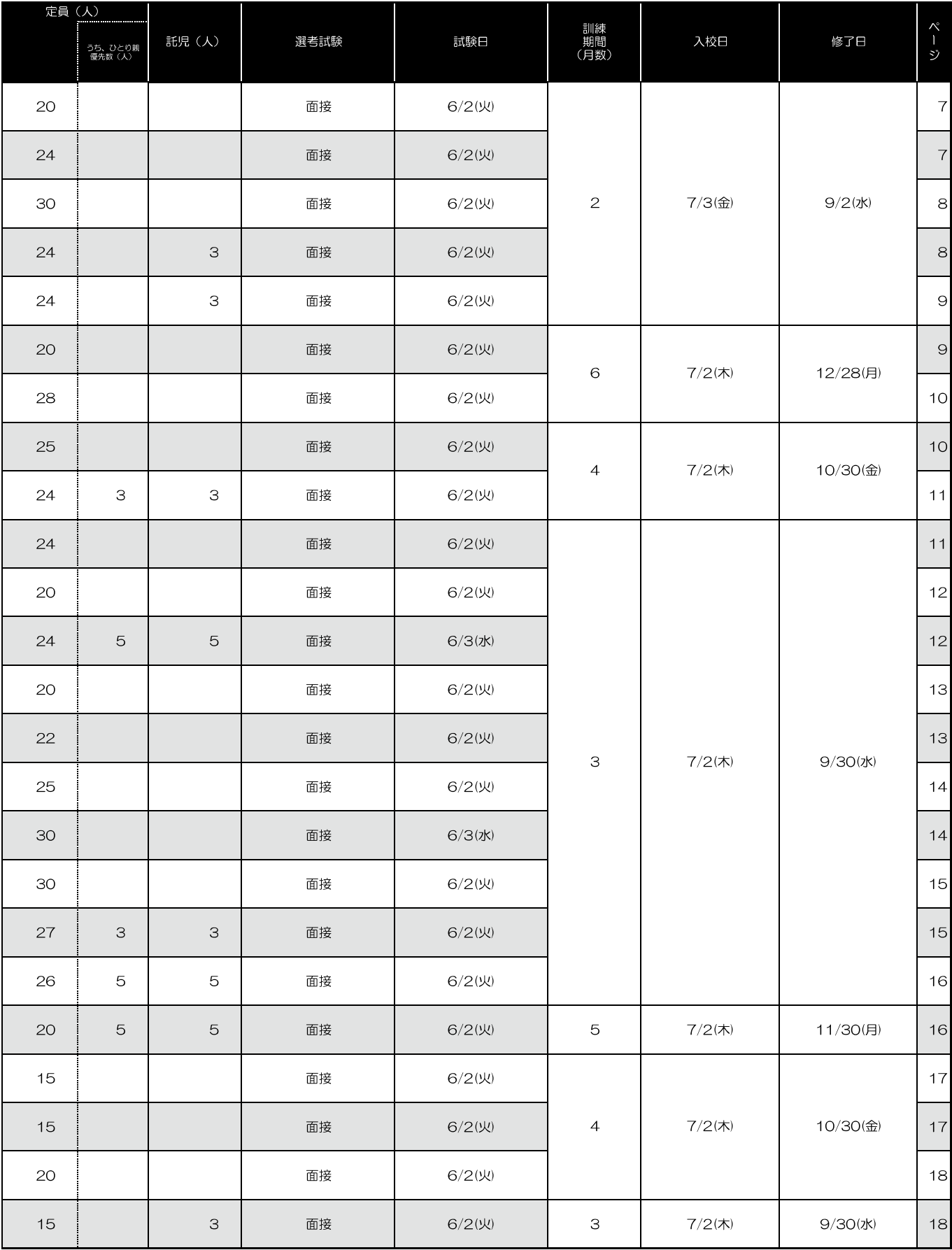

応募状況により、募集期間の延長を行います。

# 公共職業訓練(委託訓練)

 求職者(仕事をお探しの方)を対象に、訓練修了後の就職を目指して、埼玉県が民間教育訓練機関に委託 して実施する公共職業訓練です。

## 講座の種類

#### 一般講座とは…

公共職業安定所(ハローワーク)に求職登録をした人なら、どなたでも応募できる講座です。

#### ♡ | ひとり親家庭等応援講座とは…

 ひとり親家庭等応援講座は、母子家庭や父子家庭など一人で子育てをしている求職者の方や自立支援プ ログラム対象の生活保護受給者の方等が優先的に受講できる講座です。託児サービスが利用できるので、 小さなお子さんがいる方でも安心して受講できます。

 ビジネスマナーや面接指導など社会人としての基礎的な知識を習得するための科目がありますので、未 就職者、しばらく仕事をしていなかった方にもお薦めできる講座です。

- ・全ての講座に託児サービス(利用無料)が付いています。
- ・「働くための準備講座」が 18 時限行われます。(ひとり親家庭等応援講座の優先対象者のみ)
- ・母子家庭の方などは入校選考で優先されます。(必ず入校できるわけではありません。)

#### 注 この講座には、一般講座と同様にひとり親家庭以外の求職者の方も応募できます。

(7月開講の企業実習付講座はありません。) ♠ 企業実習付講座とは…

 教育訓練施設内での講義と約1か月の企業等での実習を組み合わせて、仕事で必要な実践的能力を身に つける講座です。

応募するには、ジョブ・カード(注1.2)を活用したキャリアコンサルティングを受ける必要があります。

また、訓練期間中の事故等に備え、職業訓練生総合保険(例:保険料 4 か月 3,600 円)に加入していた だきます。ご本人負担となります。

- (注1)ジョブ・カードとは、キャリア・プランシートなど各種シートを作成していくことで個人の目標や職業能力開発の必要性 などを整理するためのツールです。
- (注2)ジョブ・カードを活用したキャリアコンサルティングは、遅くとも入校日までに受けることが必要です。(予約制)

### 留意事項

### ひとり親家庭等応援講座の優先対象者

選考で優先されるのは、次のいずれかに該当する方です。

 ①ハローワークに求職申込みをした自立支援プログラム対象者のうち、県内の生活保護受給者の方で福祉 事務所等において「支援対象者」として選定された方、又は県内の児童扶養手当受給者の方で、福祉事 務所等において「支援対象者」として選定された方→応募者区分 a

②ハローワークに求職申込みをした就労経験のない、又は就労経験に乏しい方で、次のいずれかに該当する場合

- 20 歳未満の子を扶養している方
- ・障害がある状態の子を扶養している方
- ・精神又は身体の障害により、長期にわたって労働の能力を失っている配偶者を扶養している方

→応募者区分 b

必要書類は、入校願書に加えて、次の書類のいずれかが必要になります。

①児童扶養手当の受給を証する書類

②ひとり親家庭の母等であることを証する書類(世帯全員の住民票等)

注 詳しくは、ハローワーク窓口で御確認ください。

#### 応募資格

以下の①②両方に該当する方

- ① ハローワークに求職の申込をし、公共職業安定所長の受講指示又は受講推薦が得られる方で、訓練開 始日に就職していない方
- ② 訓練開始日の1年以内に次の訓練を受講していない方

「公共職業訓練」又は求職者支援訓練の「実践コース」

- ただし、9601 定住 外国人向け介護初任者については、①②に加えて③④にも該当する方
- ③ 身 み 分 ぶん に基 もと づき日 に ほ ん 本国 こく に在 ざい 留 りゅう する外 がい 国 こく 人 じん (日 に ほ ん 本の国 こく 籍 せき を有 ゆう しない者 もの (日 に ほ ん 本の国 こく 籍 せき を取 しゅ 得 とく した者 もの を含 ふく む。) をいう。)
- △ いっさいばん そっぽん そのりょく ゆう しゅうしょくしぇんくんれん しゅこう つうえ はいりょ ひっよう 一定限度の日本語能 力を有するものの、就 職 支援訓練を受講する上で配慮が必要である方 ※応募できるのは1講座のみです。同時に、複数講座への応募はできません。

#### 応募書類

以下の応募書類を用意してください。

①入校願書

- ・ 記入例を参考に必ず応募者本人が記入してください。
- ・ 応募者の個人情報は、公共職業訓練に係る業務に限って利用し、他の目的に利用することはありませ んので、正確に記入してください。

②返信用封筒(選考結果等の通知用)

- ・ 応募者本人の郵便番号、住所、氏名、講座番号、講座名、開講月を記入し、94 円切手を貼付してくだ さい。(ご希望により簡易書留とすることもできます。その場合は、封筒に「簡易書留」と朱書きし、 414 円分 (基本料金 94 円+簡易書留料金 320 円) の切手を貼付してください。)
- ・ 返信用封筒は、職業能力開発センター作成の長3封筒を当センターと各ハローワークに用意していま す。市販の封筒(長3に限る)をご用意いただいても差し支えありません。

#### 返信用封筒記入例【封筒サイズ:長3・縦 120mm ×横 235mm】

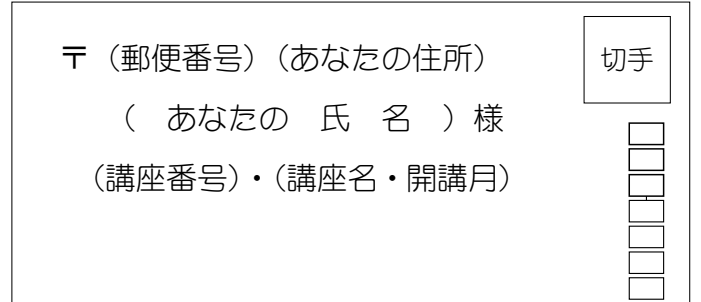

③託児サービス利用申請書(利用希望者のみ)

・ 記入例を参考に必ず応募者本人が記入してください。

#### 応募手続

・ 住所地を管轄するハローワークで、入校願書及び返信用封筒、(希望者は託児申請書)の記入内容の 確認を受け、公共職業安定所受付印欄(願書及び託児申請書右下)に押印を受けてください。(受付 印がないと当センターへの出願はできません。)

- ・ ハローワークでの受付期間は、講座の募集期間と同じです。募集期間外での受付はできませんのでご 注意ください。
- ・ 出願は、埼玉県立職業能力開発センターに募集期間内に持参いただくか、募集期間内必着で郵送して ください。
- ・ 郵送される場合は、簡易書留郵便を推奨します。
- ・ 簡易書留の場合、郵便局の窓口で簡易書留の手続きをして郵送してください。(基本料金+簡易書留 料金 320 円。封筒サイズによって基本料金が異なります。)

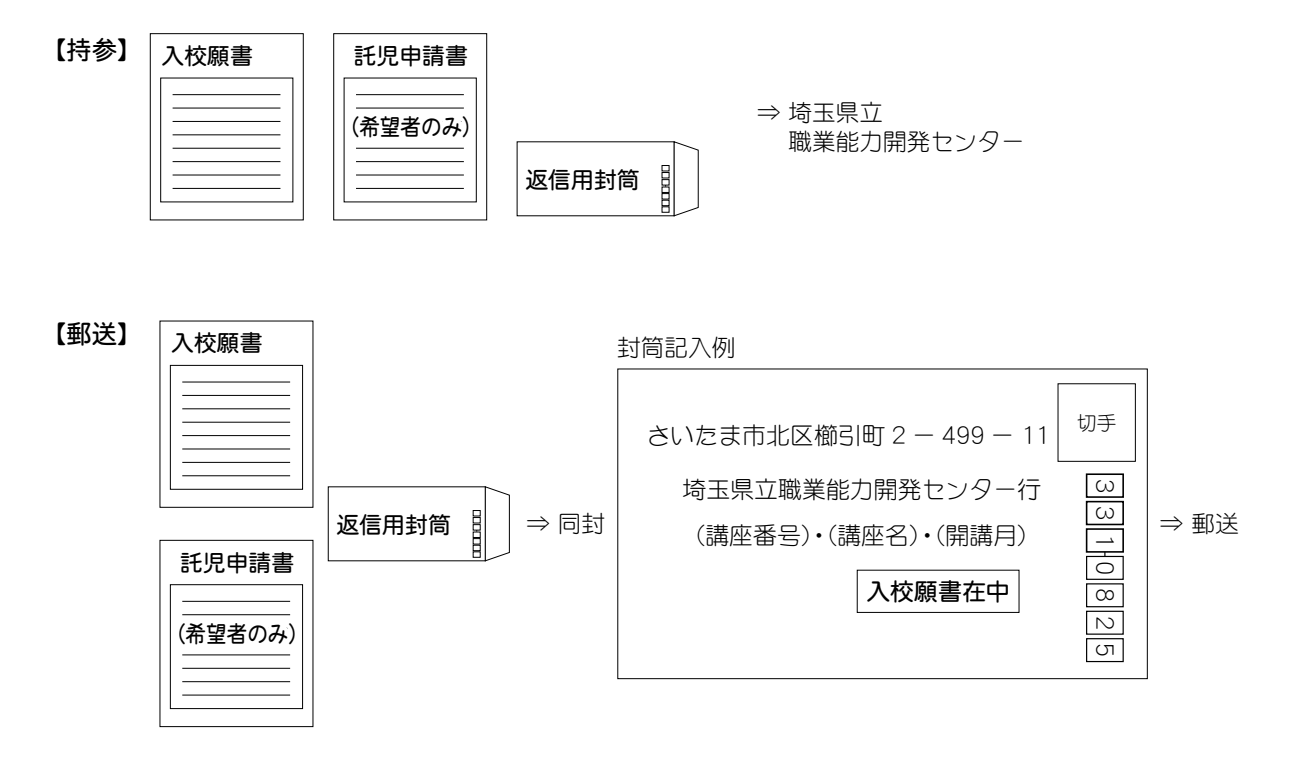

〈その他〉

- ・ 各講座の応募状況等は、埼玉県立職業能力開発センターのホームページで確認できます。
- ・ 応募状況により、募集期間の延長を行います。
- ※ 出願後、申込を辞退される場合は、必ず手続をしたハローワークの職業訓練担当と埼玉県立職業能力 開発センターへ連絡をしてください。

### 選考

- ・ 選考は、6月2日(火)、6月3日(水)に、原則として、各実施施設で行います。 受験票などは送付されません。詳細は、「カリキュラム概要」に記載されています。
- ・ 選考試験の結果で合否を決定します。
- ・ 試験を欠席した場合は、応募辞退となります。
- ・ 応募者数が少ない場合でも、選考試験の結果によって、受講できない場合があります。
- ・ 託児サービス利用希望者は、合否の判定に当たり考慮します。
- ・ 延長募集期間に応募された方の選考は、各講座共通で、6月9日(火)10:00 から各実施施設で行います。 なお、応募状況により時間が変更になる場合があります。変更になる場合は、各実施施設から電話で 連絡します。

# 願書提出から入校まで

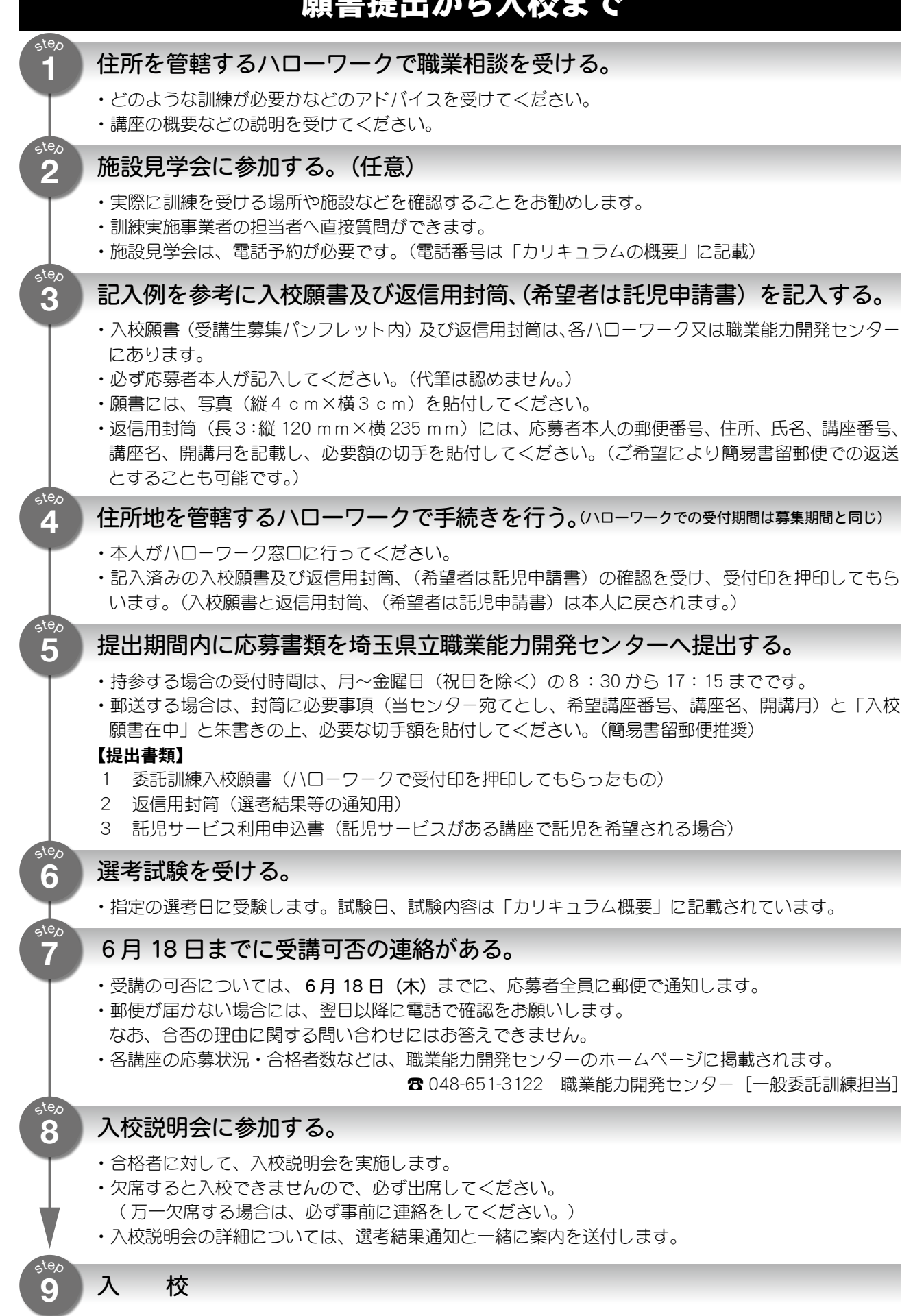

・入校日は、講座ごとに異なりますので「カリキュラム概要」で御確認ください。

# 訓練受講に当たって

### 訓練日時

- ・訓練日は、月曜日から金曜日です。(土曜日・日曜日・祝日・年末年始は休みです。)
- ・1日の訓練時間は、9:00 頃から 16:00 頃までです。
- 講座によって異なりますので、「カリキュラム概要」で確認してください。
- ・テキスト代、資格試験受験料などの自己負担がありますので、入校説明会で指定した日時までに納めてく ださい。

### 通所(通学)方法

訓練実施会場(介護施設での実習を含む。)への通所(通学)は、原則として公共交通機関の利用になります。 (詳細は入校説明会で説明します。)

#### 就職支援

- ・各訓練施設はキャリアコンサルタントまたはジョブ・カード作成アドバイザーを配置し、就職支援の体制を整えています。 ・一人ひとりにジョブ・カードを作成支援し、キャリアカウンセリングなどを行います。
- ・訓練に関連する業界の求人情報などを提供します。
- (注)ジョブ・カードとは、「キャリア・プランシート」「職務経歴シート」「職業能力証明(免許・資格)シート」 「職業能力証明(学習歴・訓練歴)シート」「職業能力証明(訓練成果・実務成果)シート」からなるファ イルです。ジョブ・カードを使ったキャリアコンサルティングを受けることで、自分の職業能力・職 業意識やキャリア形成上の課題を明確にして、就職活動などに役立てることができます。

#### 訓練受講の注意

授業の進行を妨害したり、訓練担当者の指示に従わずに秩序を著しく乱したり、欠席・遅刻・早退が多いと きなどは、退校していただく場合があります。

#### 職業訓練中の支援

#### 1 雇用保険失業給付

 雇用保険の受給資格者で、公共職業安定所長の受講指示を受けて職業訓練を受講される方は、訓練受講 期間中、雇用保険の失業給付(基本手当、受講手当(40 日を限度)、通所手当)の支給が受けられます。 \*受講指示を受けるには一定の要件がありますので、ハローワークにお問い合わせください。

#### 2 職業訓練受講給付金

 雇用保険を受給できない方が、公共職業安定所長の支援指示を受けて職業訓練を受講される場合は、訓 練受講期間中、職業訓練受講給付金(職業訓練受講手当、通所手当、寄宿手当)の支給が受けられます。 \*支援指示を受けるには一定の要件がありますので、ハローワークにお問い合わせください。

#### ・求職者支援資金融資

 上記の職業訓練受講給付金を受給できる方で、この給付金だけでは生活費が不足する場合には、希望に 応じて、労働金庫の融資制度を利用することができます。(労働金庫の審査があります。)

#### 3 訓練手当

 雇用保険を受給できない方で、ひとり親家庭の親等の方(ひとり親家庭等応援講座を受講する方)、同和 問題などの社会的事情等により就職が著しく阻害されている方(教育・就労環境等により公共職業安定 所長が就職が著しく困難であると認める 35 歳以上の方で所得等に関する一定の要件を満たしている方) 等が、公共職業安定所長の受講指示を受けて職業訓練を受講される場合は、訓練受講期間中、訓練手当 の支給が受けられます。

\*受講指示を受けるには一定の要件がありますので、ハローワークにお問い合わせください。

# 託児サービス(希望者のみ)

・託児サービスは、以下の①〜③の全てに当てはまる方のみがお申込みできます。

- ① 小学校就学前の児童の保護者で、職業訓練を受講することによって当該児童を保育することができない方 ② 同居親族その他の方が当該児童を保育することができない方
- ③ 現在、年契約又は月極め契約で、別の保育施設等に当該児童を預けていない方
	- 注 ・受入れ年齢は6歳までの就学前の児童です。講座により異なりますので、「カリキュラム概要」で必
		- ず御確認ください。
		- ・申込み前に、可能な限り託児施設を見学してください。(見学の際は、訓練実施施設に要連絡)
		- ・障害等をお持ちの児童で、保育に特別な配慮が必要な場合は、託児サービスを利用できない場合 があります。申込み前に託児施設に相談することをお奨めします。
		- ・申込み後の取消しは、原則としてできません。

取り消した場合には、合格が取消しとなる場合があります。

- ・託児サービスの利用は原則として訓練実施日です。施設見学会、選考試験、入校説明会では、利用できません。
- ・利用料は無料ですが、講座によりおやつ代等の自己負担があります。「カリキュ ラム概要」で御確認ください。 ・高熱や法定伝染病疾患等の症状がある場合は、利用できません。
- ・託児サービス利用の詳細については、受講予定者を対象とした入校説明会で案内します。
- ・受入児童数を超えて応募があった場合は、託児サービスを利用できない場合があります。

### IT基礎及び応用講座の対象者レベル

カリキュラム概要の対象者欄をご覧ください。あくまでも、受講の目安です。講座を選択する際の参考としてください。 なお、IT専門講座は、カリキュラム概要に具体的に記載されています。

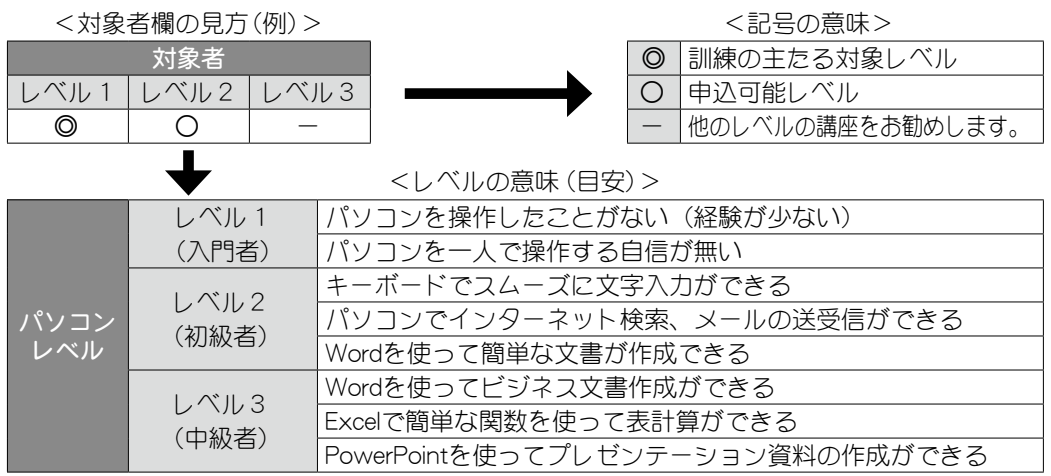

### 介護分野の講座について

- ・介護施設での実習がある場合、健康診断等を自己負担で受ける必要があります。
- ・日常生活で補助器具を必要とする方・感染症を有する方等は、実習を受けられない場合があります。

#### ハローワークでの確認

- ・住所地を管轄するハローワークに本人が出向き、職業相談を受けてください。
- ・ハローワークの業務時間は、月曜日〜金曜日の8:30 から 17:15 までです。(祝日、年末年始を除く。) 混雑している場合もありますので、時間に余裕をもって出向いてください。
- ・ハローワーク付属施設(ふるさとハローワークなど)では、入校願書の受付は行っていませんので、御注 意ください。

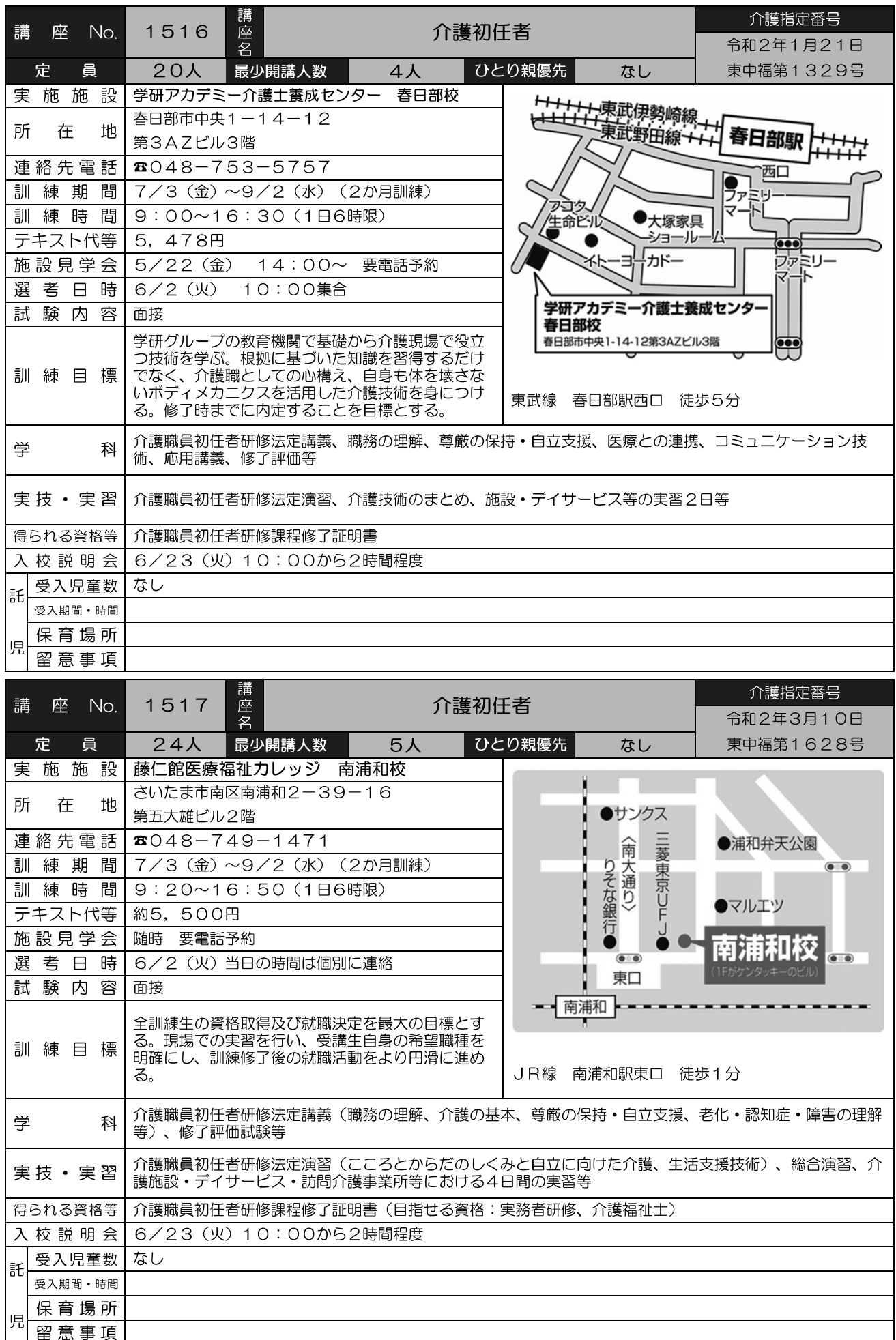

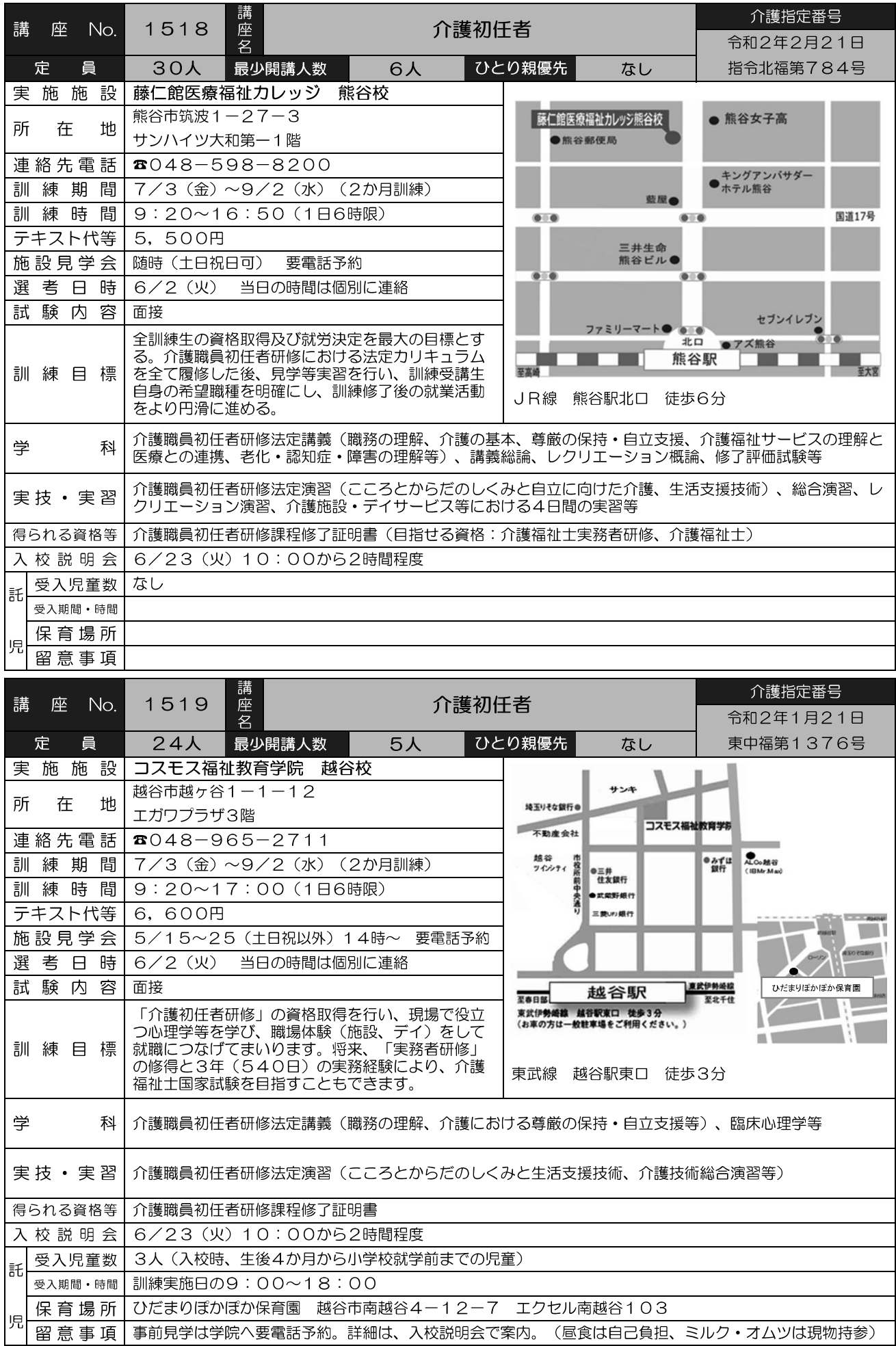

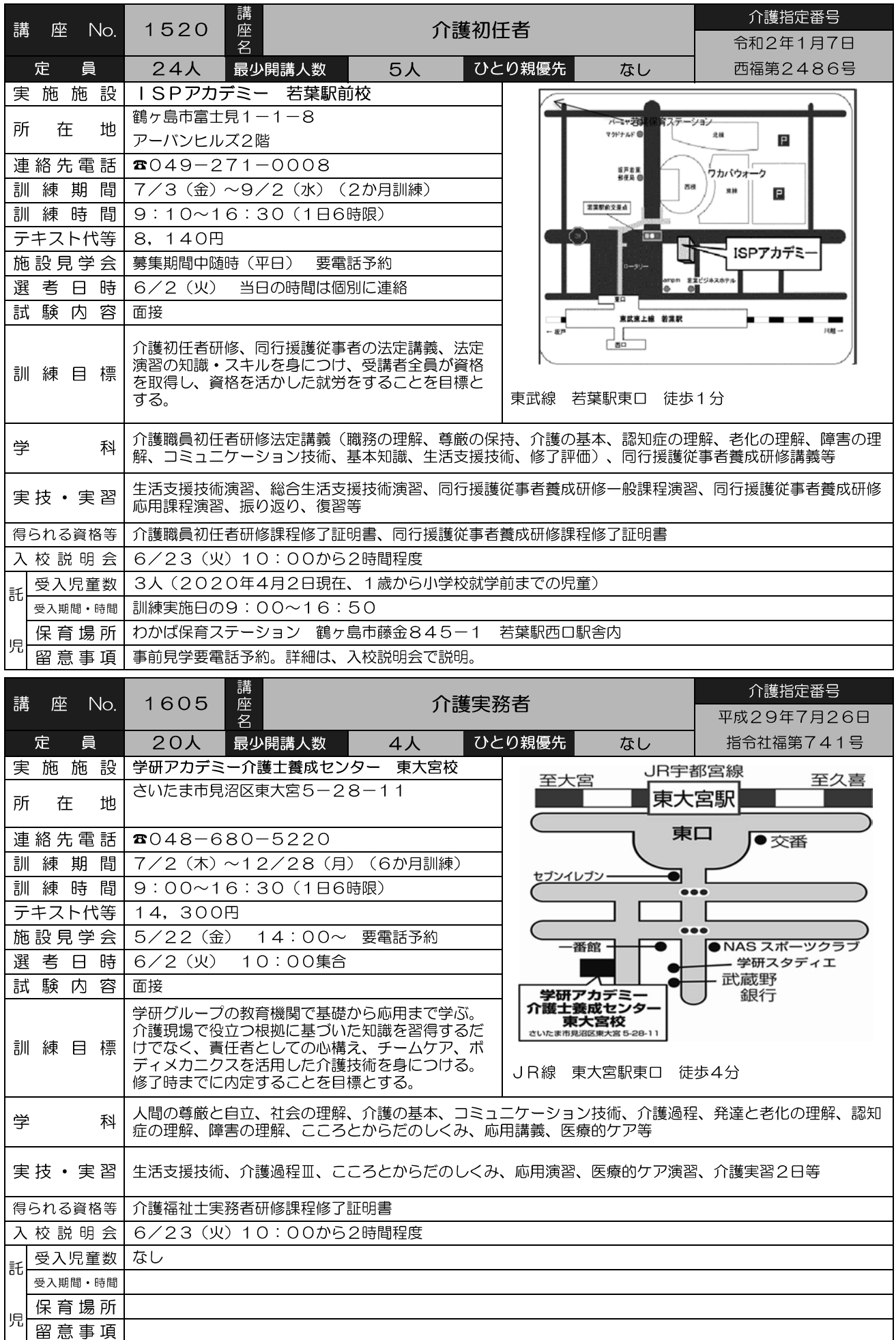

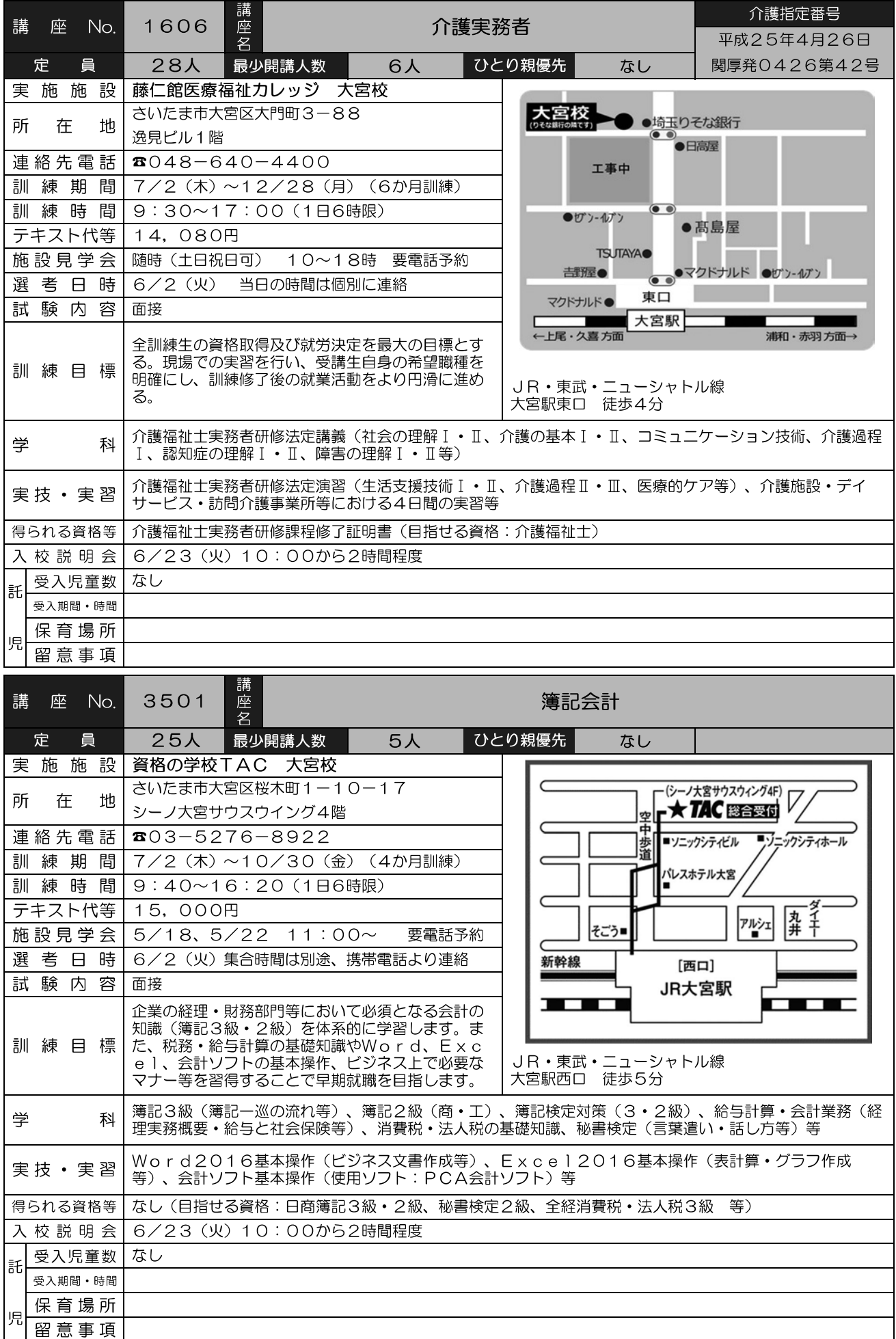

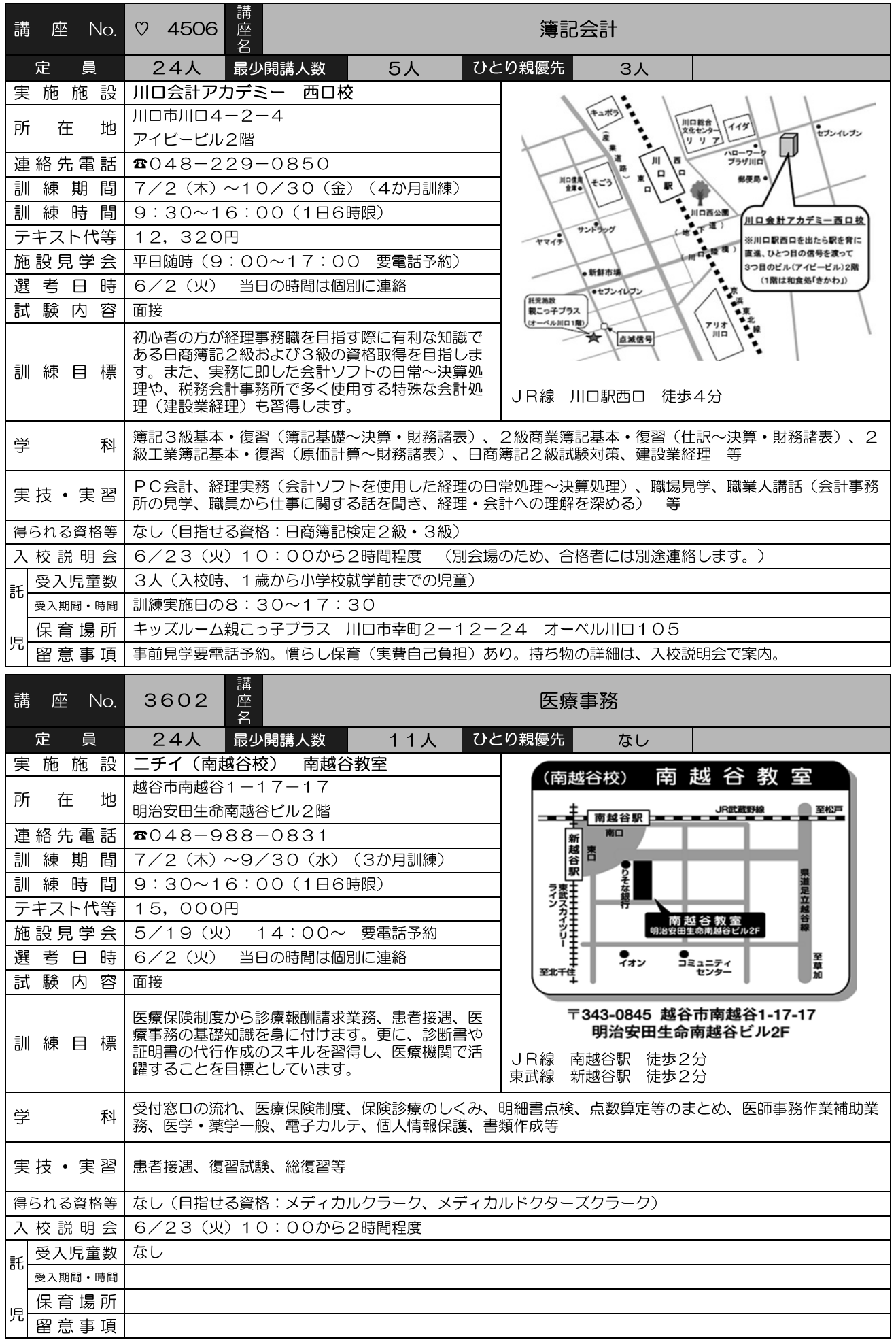

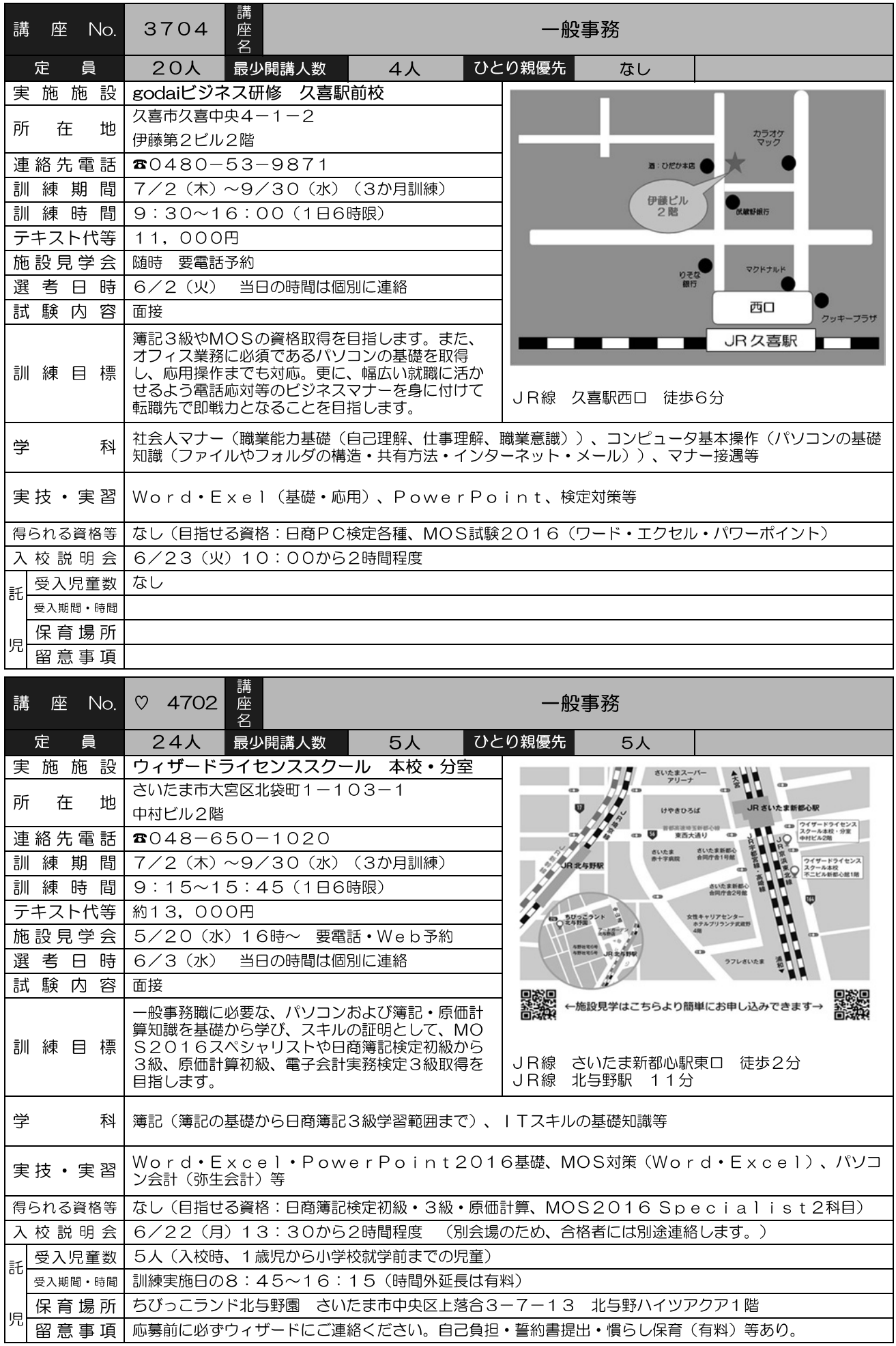

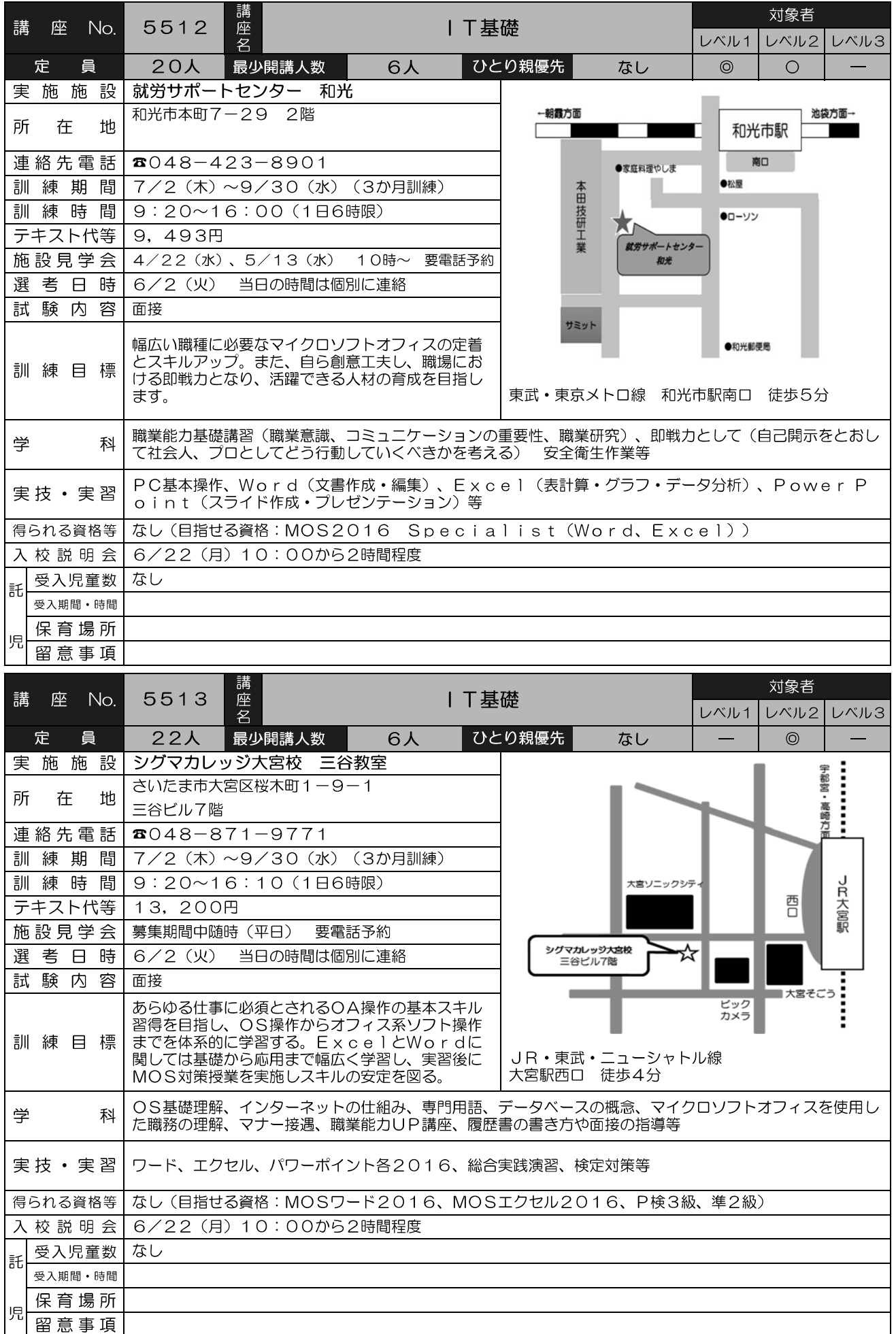

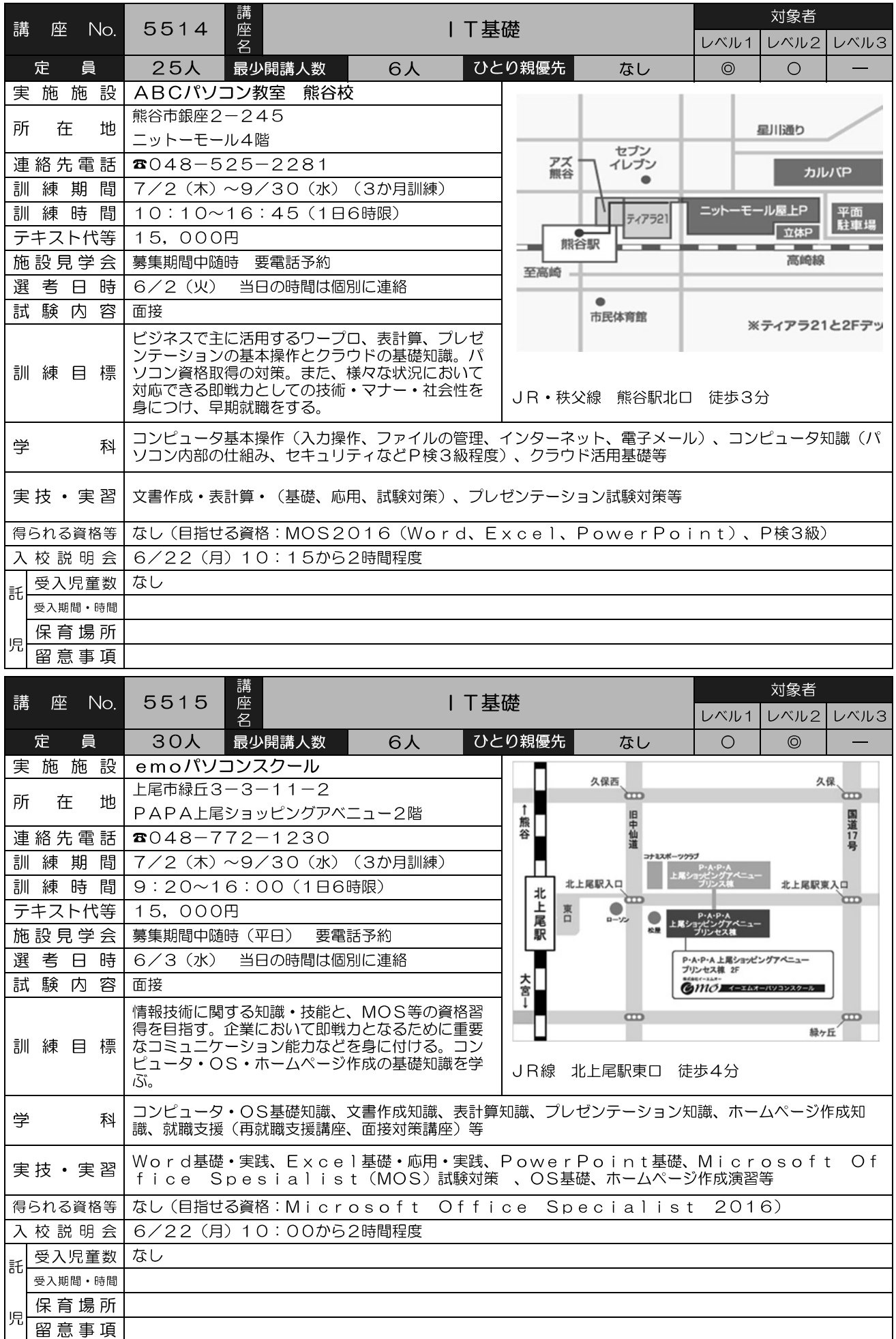

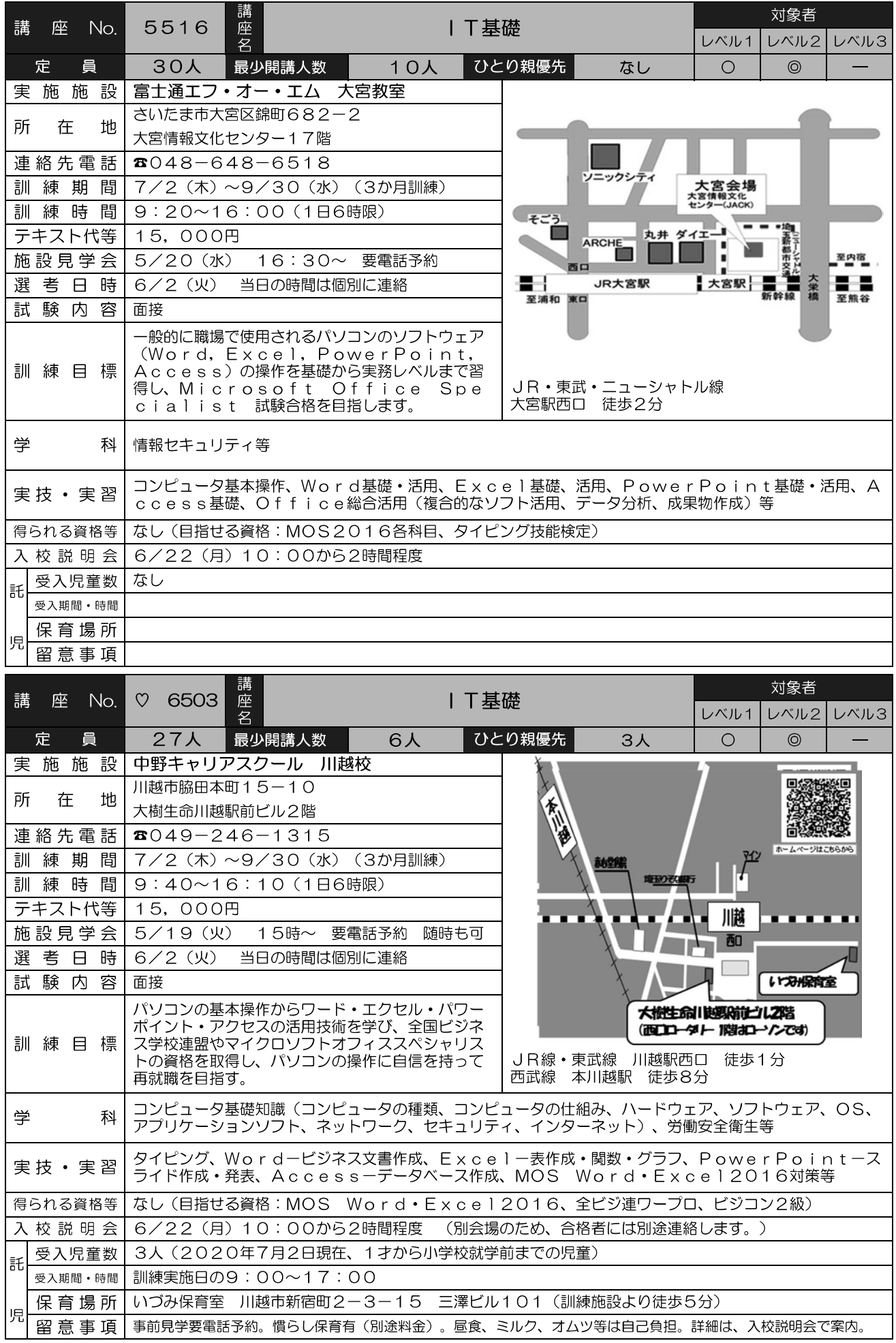

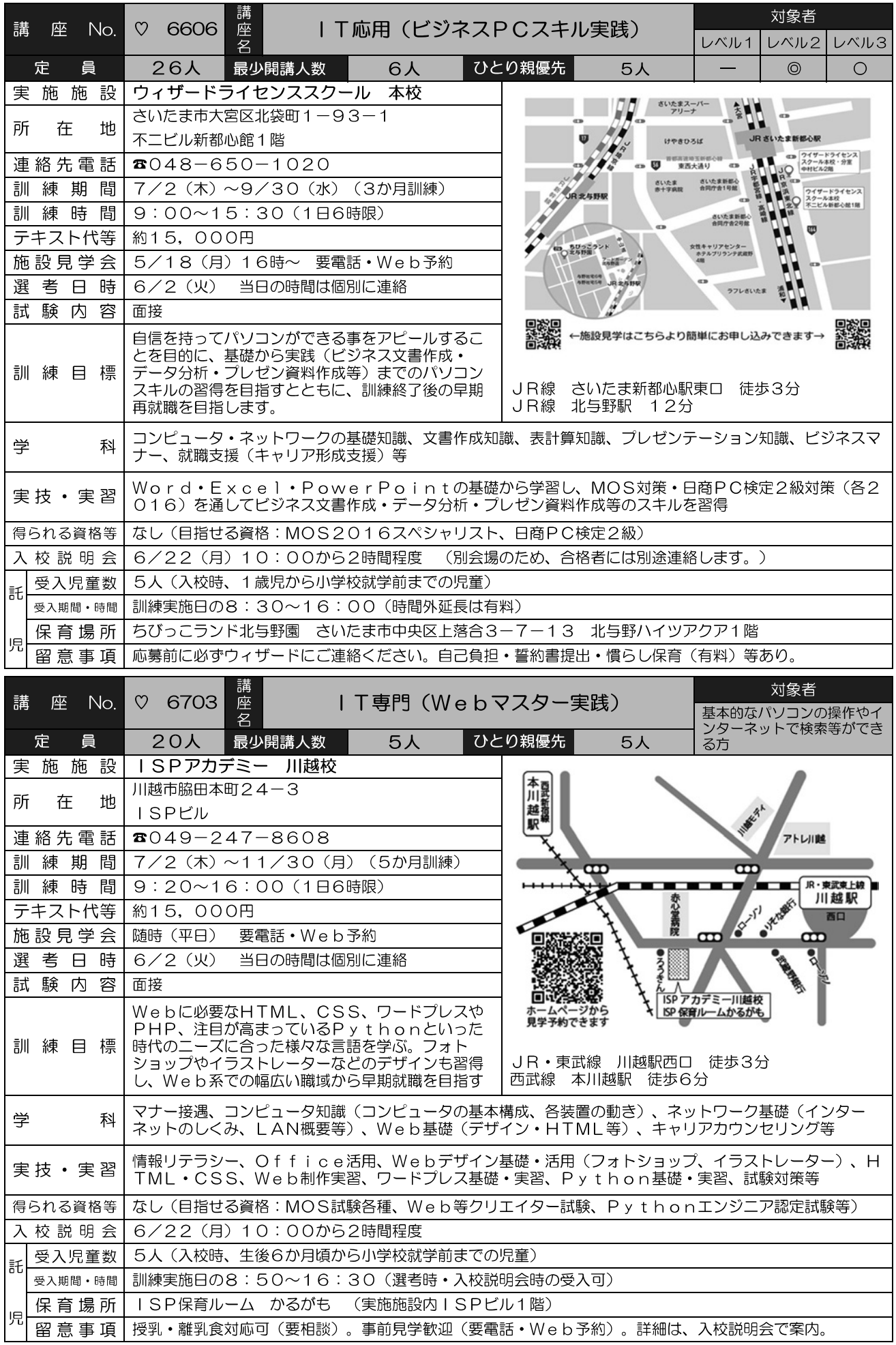

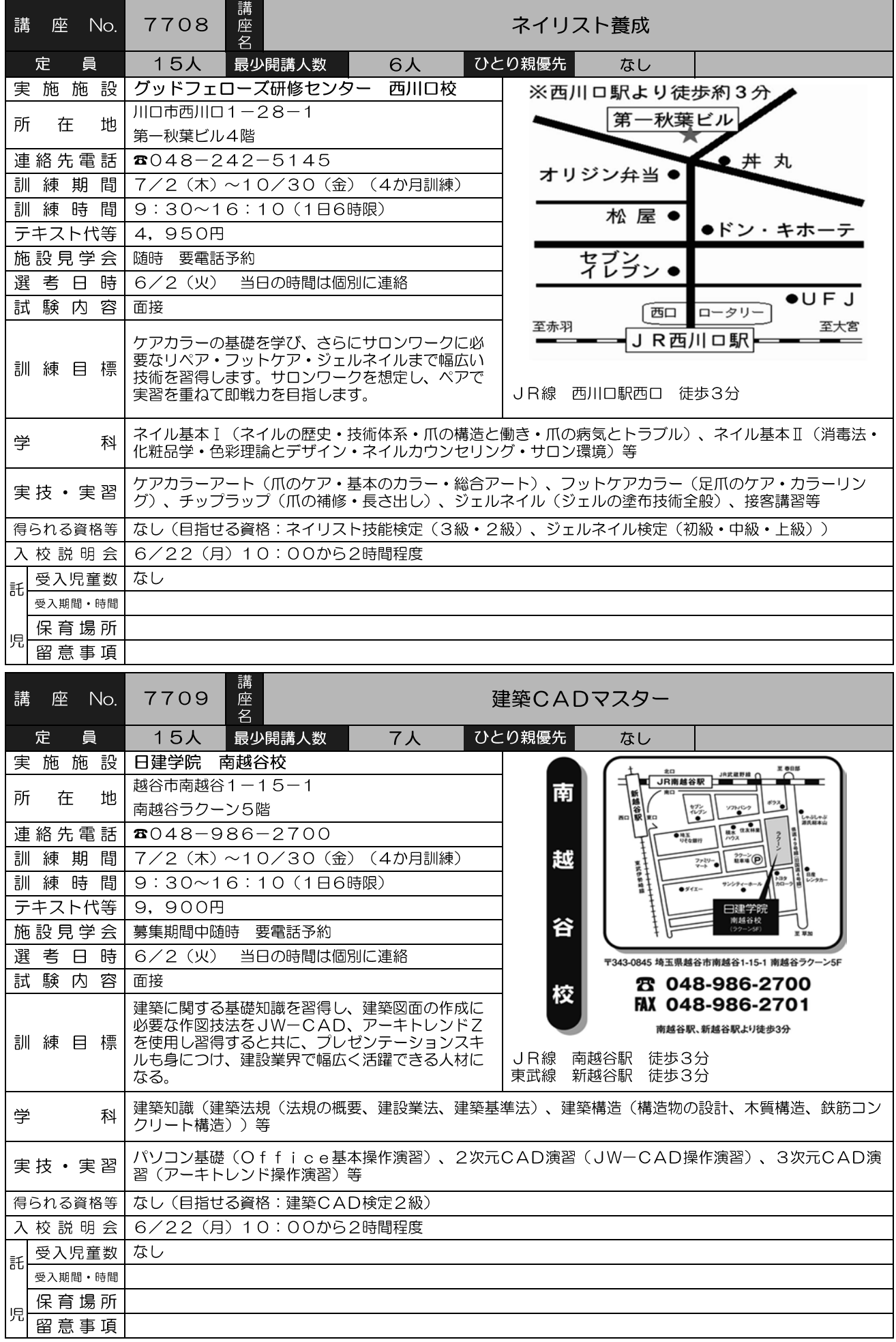

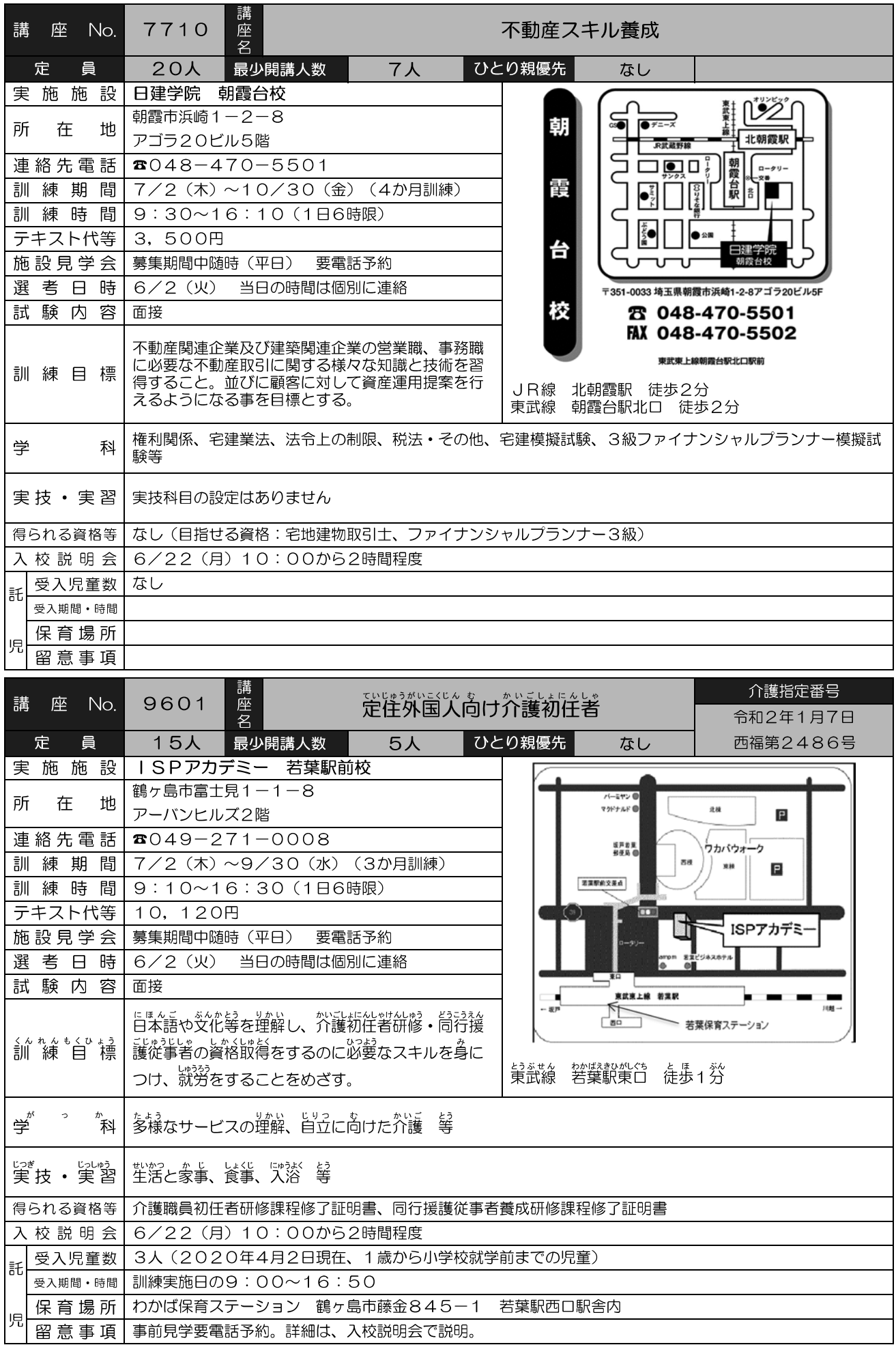

#### 令和2年8月講座の開講予定

#### 当初期間:令和2年6月15日 (月) ~令和2年6月24日 (水)

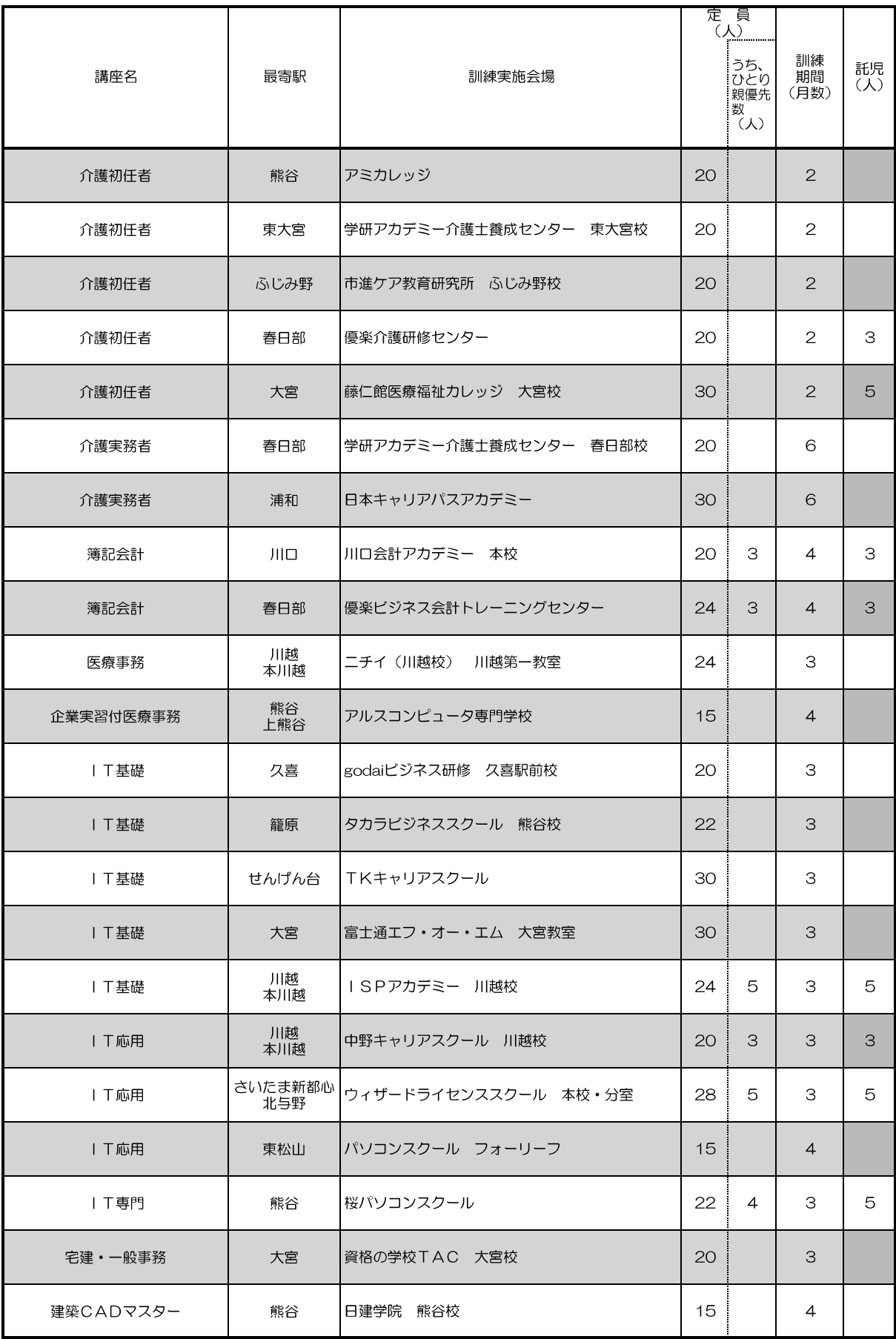

(注) 定員などが変更となる場合があります。

### 託児サービス利用申込書

(宛先) 埼玉県立職業能力開発センター所長

職業訓練受講期間中に係る託児サービスの利用について、以下のとおり申し込みます。

### 利用決定後は必ず託児サービスを利用します。

**アルストランド あまらし かいきょう かいきょう かいきょう かいきょう かいきょう かいきょう かいきょう かいきょう かいきょう かいきょう かいきょう かいきょう かいきょう かいきょう かいきょう かいきょう かいきょう** 

り

線

取

÷ 切

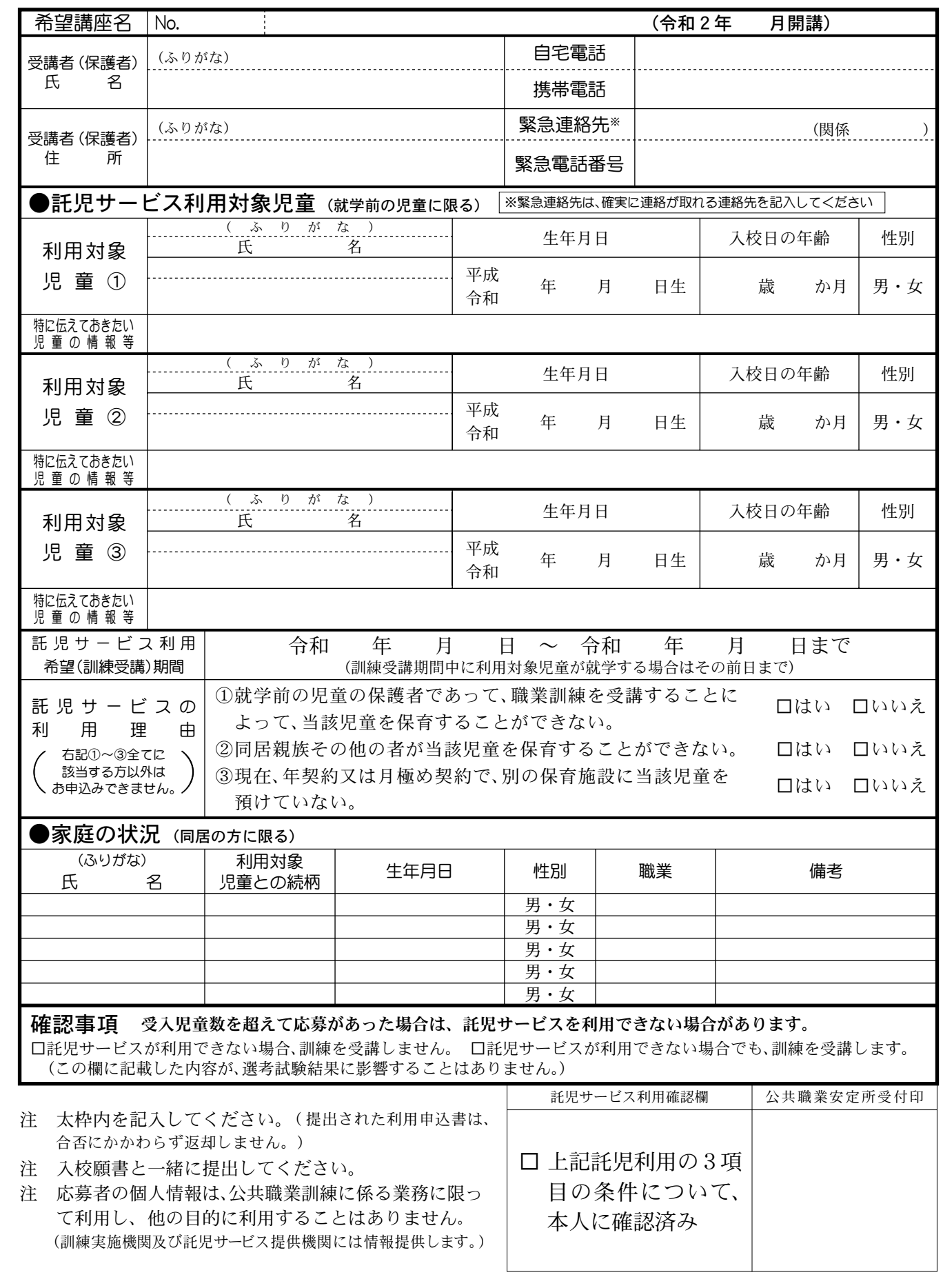

### 公共職業訓練(委託)入校願書の記入例

#### 公共職業訓練(委託)入校願書 【表面】

黒のボールペン又は万年筆で本人が記入

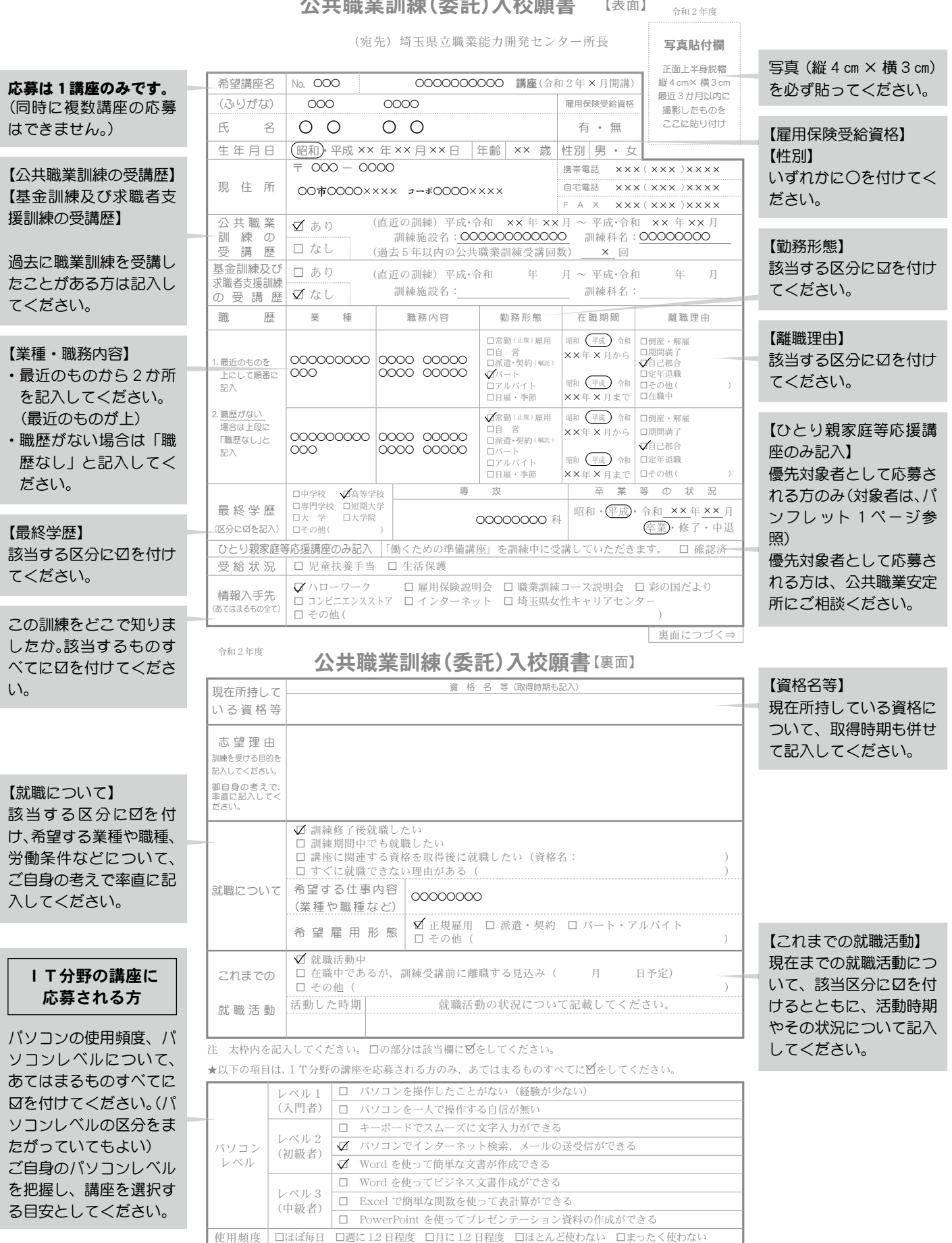

注 入校願書は、本人が必ず記入してください。

注 応募者の個人情報は、公共職業訓練に係る業務(入校選考・訓練・就職支援)に限って利用し、他の目的に利用することはありませんので、正確に記入してください。 注 提出された入校願書(写真含む)は、返却いたしませんのでご了承ください。

公共職業訓練(委託)入校願書 【表面】

令和2年度

写真貼付欄

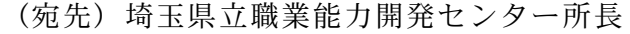

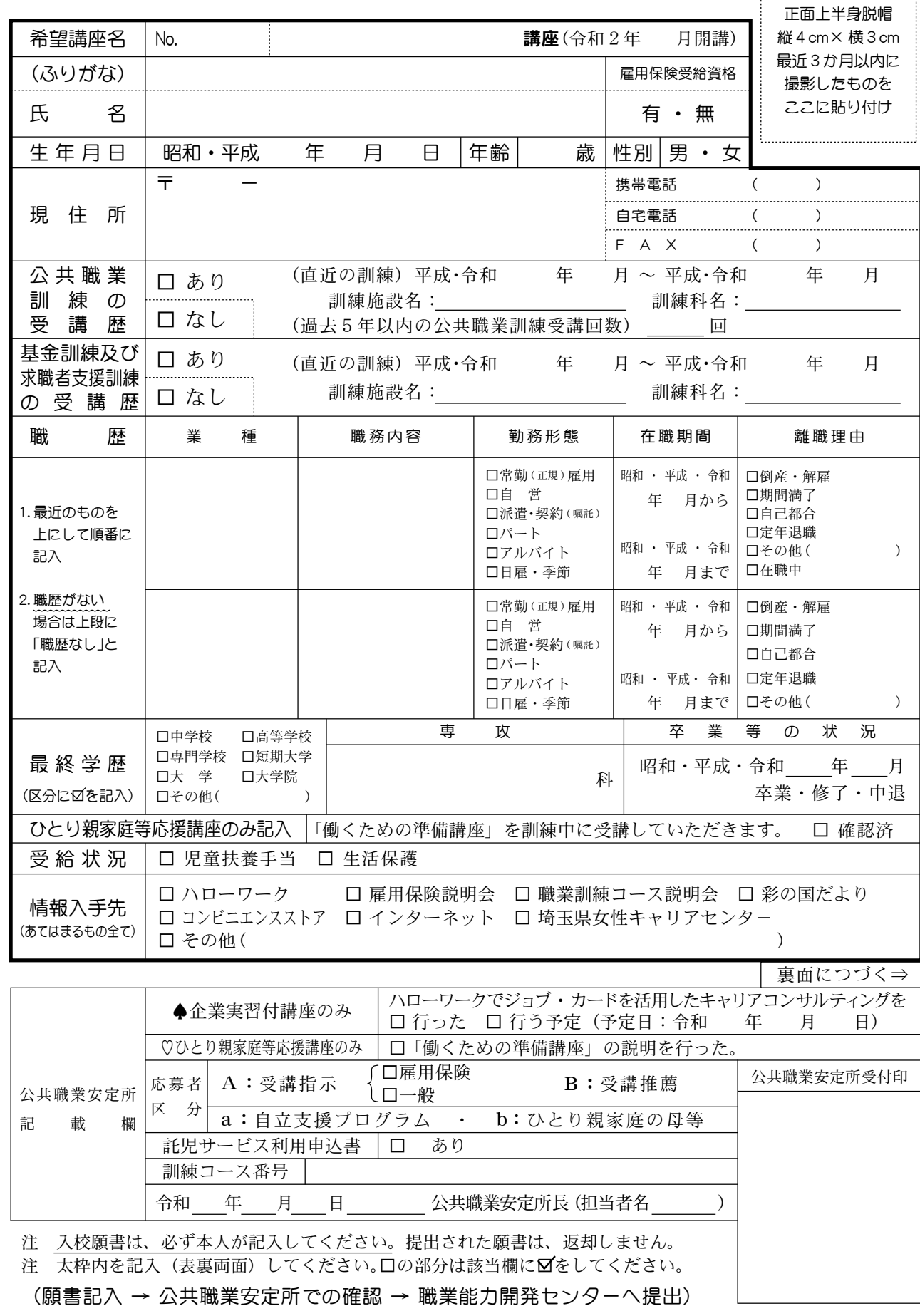

**アルストランド あまらし かいきょう かいきょう かいきょう かいきょう かいきょう かいきょう かいきょう かいきょう かいきょう かいきょう かいきょう かいきょう かいきょう かいきょう かいきょう かいきょう かいきょう** 

取

IJ

線

 $\frac{1}{2}$ 切

# 公共職業訓練(委託)入校願書【裏面】

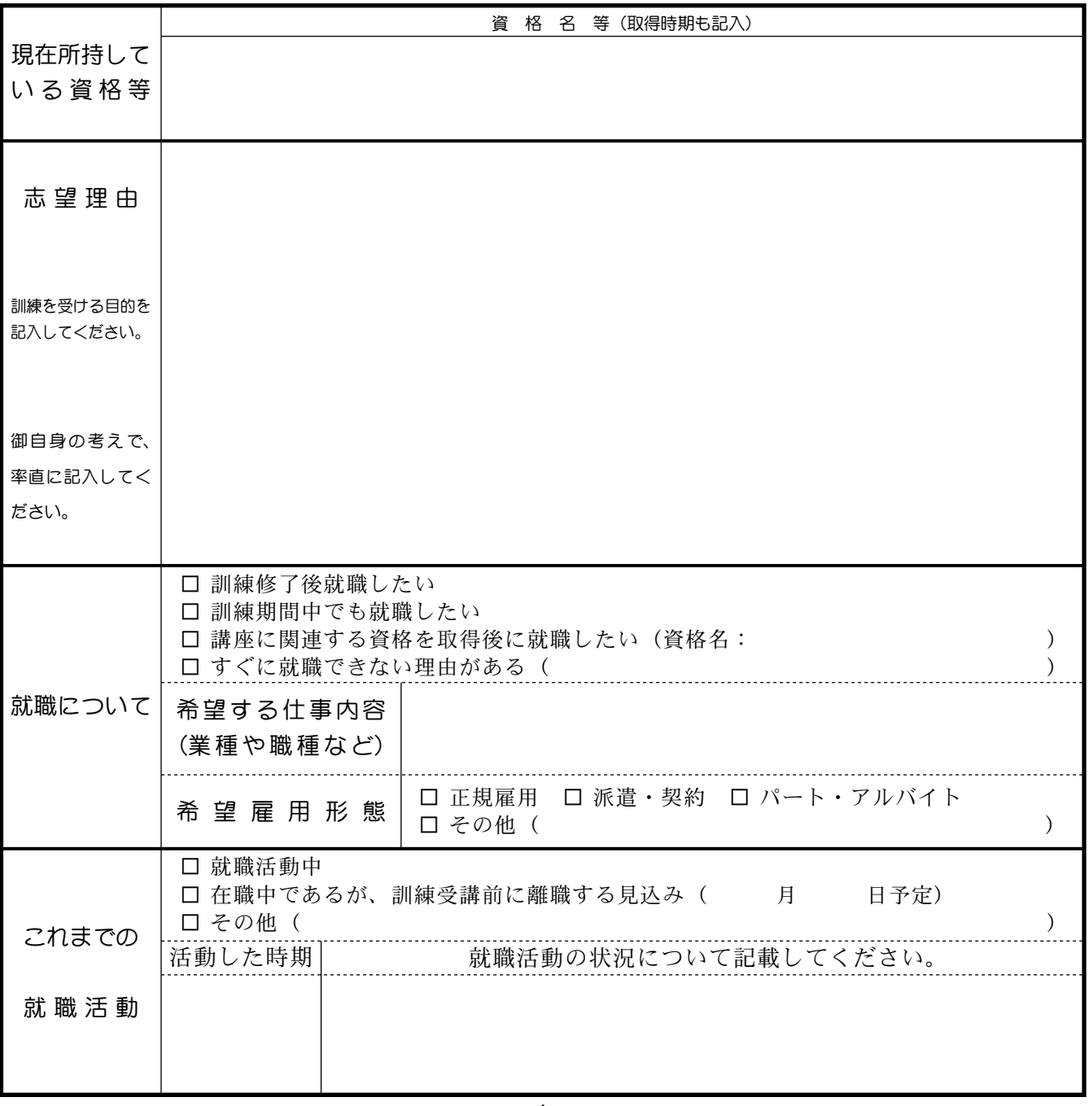

りょうしょう しゅうしょう しゅうしょう しゅうしょう しゅうしゅう しゅうしゅう しゅうしょう しゅうしゅう しゅうしゅう しゅうしゅう しゅうしゅう しゅうしゅう しゅうしゅうしゅ

取

IJ

線

÷ 切

注 太枠内を記入してください。 口の部分は該当欄に凶をしてください。

<sup>★</sup>以下の項目は、IT分野の講座を応募される方のみ、あてはまるものすべてに凶をしてください。

|      | レベル1<br>(入門者) | パソコンを操作したことがない (経験が少ない)<br>$\Box$       |
|------|---------------|-----------------------------------------|
|      |               | パソコンを一人で操作する自信が無い<br>П.                 |
|      | レベル2<br>(初級者) | キーボードでスムーズに文字入力ができる<br>$\Box$           |
| パソコン |               | パソコンでインターネット検索、メールの送受信ができる<br>$\Box$    |
| レベル  |               | Word を使って簡単な文書が作成できる<br>П               |
|      | レベル3<br>(中級者) | Word を使ってビジネス文書作成ができる<br>П              |
|      |               | Excel で簡単な関数を使って表計算ができる<br>$\Box$       |
|      |               | PowerPoint を使ってプレゼンテーション資料の作成ができる<br>П  |
| 使用頻度 | □ほぼ毎日         | □週に1.2日程度 □月に1.2日程度 □ほとんど使わない □まったく使わない |

# 公共職業安定所(ハローワーク)

#### 業務時間:月曜日〜金曜日の8:30 から 17:15 まで(祝日・年末年始を除く)

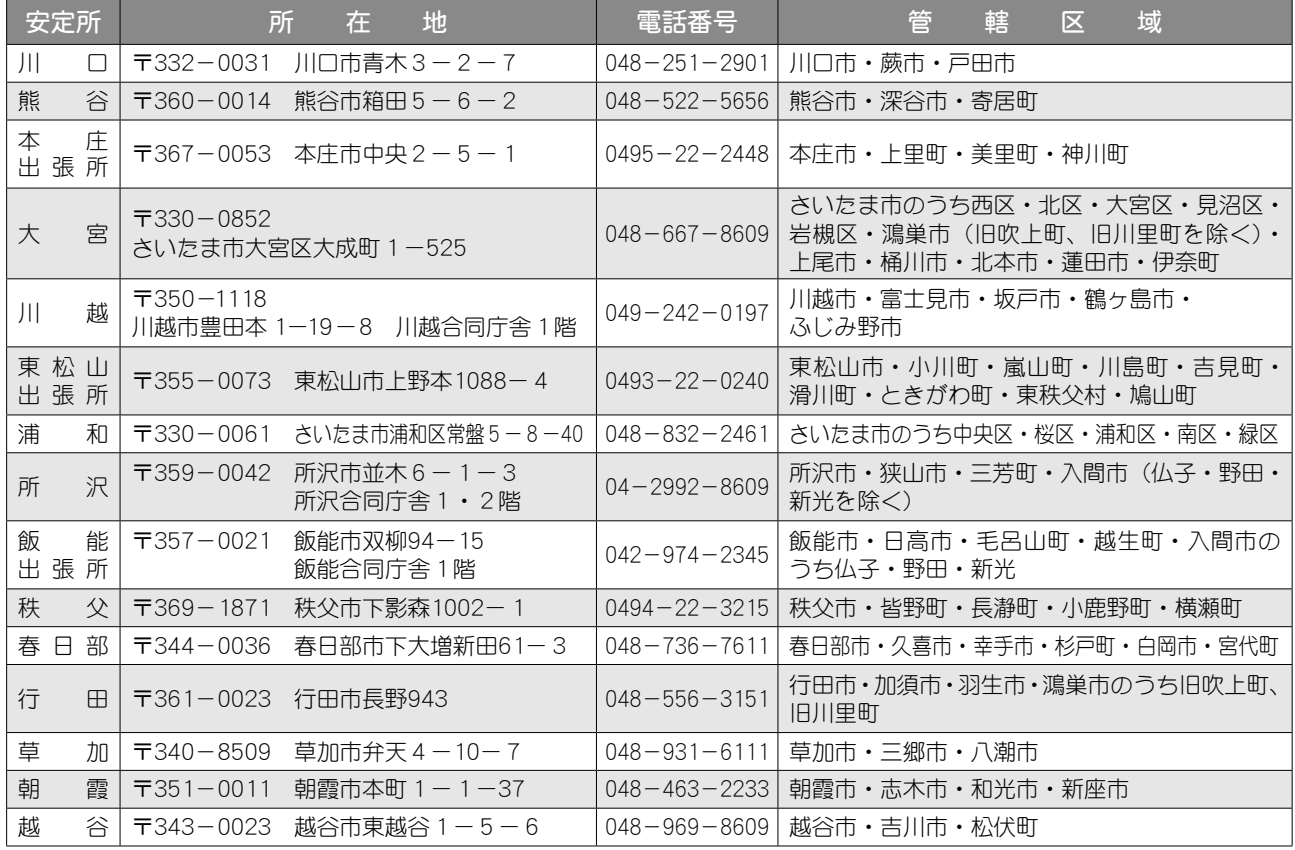

# 県の職業能力開発施設(令和2年度開講)

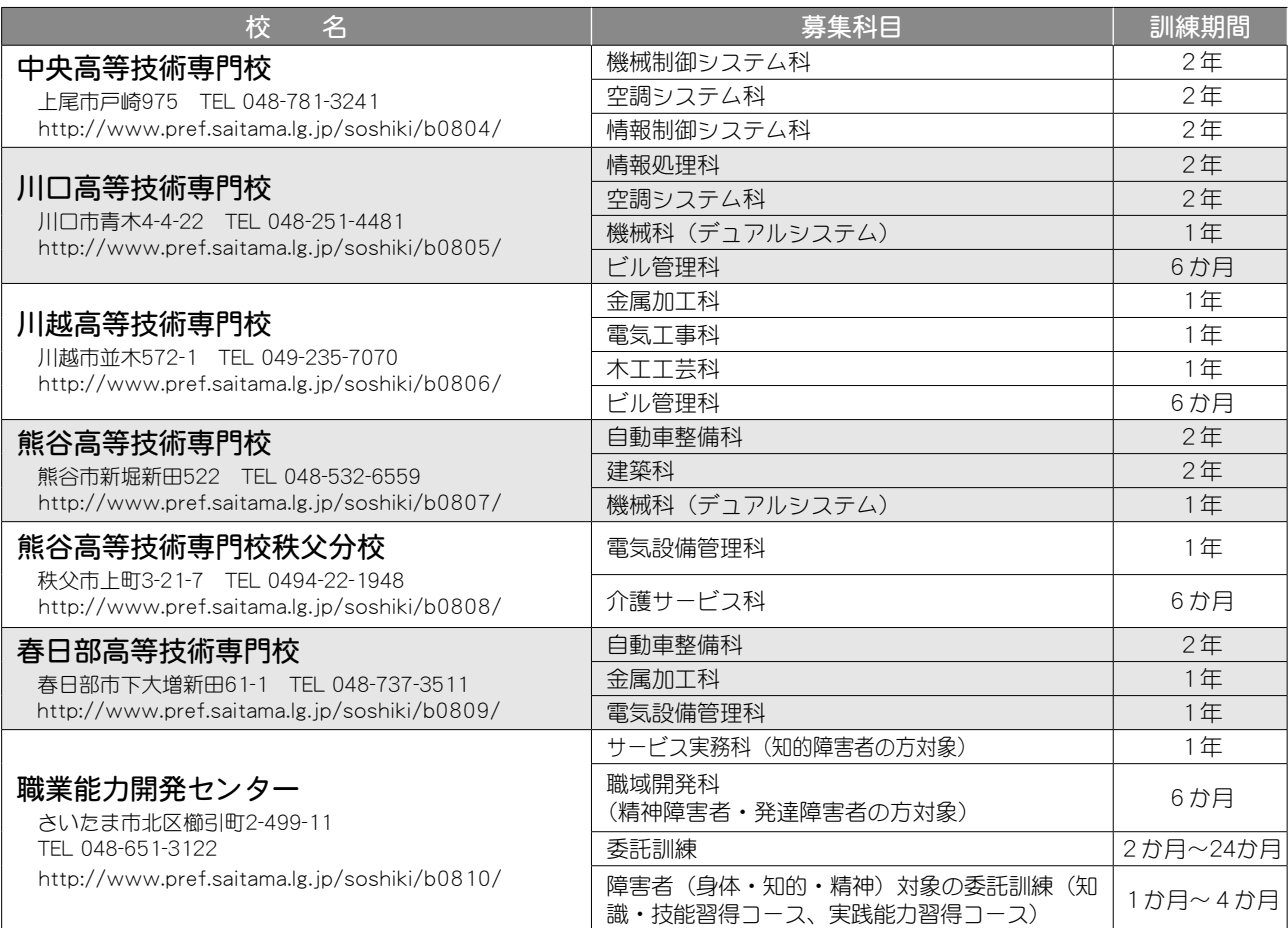

### お問い合わせ先 )【土曜日・日曜日・祝日・年末年始は業務を行っていません。】

訓練カリキュラム・施設見学について……………………………訓練を実施する各会場 入校願書の提出方法·公共職業訓練について……………………埼玉県立職業能力開発センター 応募者区分(受講指示・受講推薦)について 雇用保険の失業給付(基本手当・通所手当等)について ……住所地を管轄するハローワーク 求職者支援制度に係る職業訓練受講給付金について

#### 入校願書提出先 う命玉県立職業能力開発センター

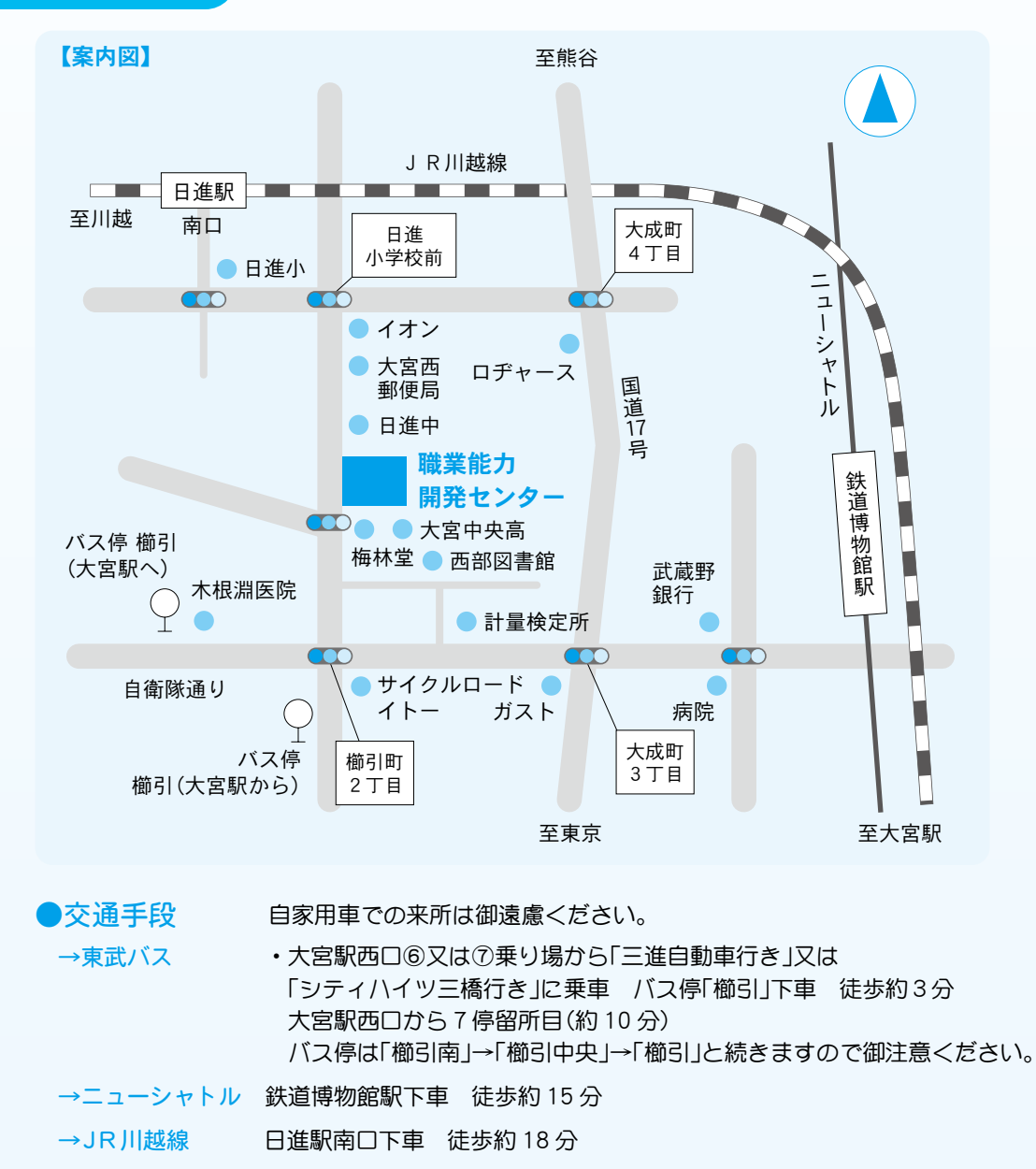

お問い合わせ先

埼玉県立職業能力開発センター 〒331-0825 さいたま市北区櫛引町 2-499-11 電話:048-651-3122 FAX:048-651-3114

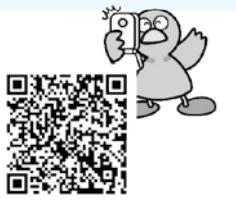

HP:http://www.pref.saitama.lg.jp/soshiki/b0810/index.html

埼玉県産業労働部産業人材育成課 電話 048-830-4601